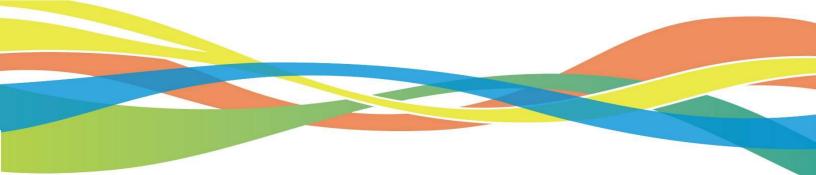

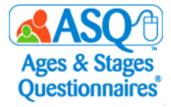

# ASQ Online Quick Reference Guide for Kansas Teachers

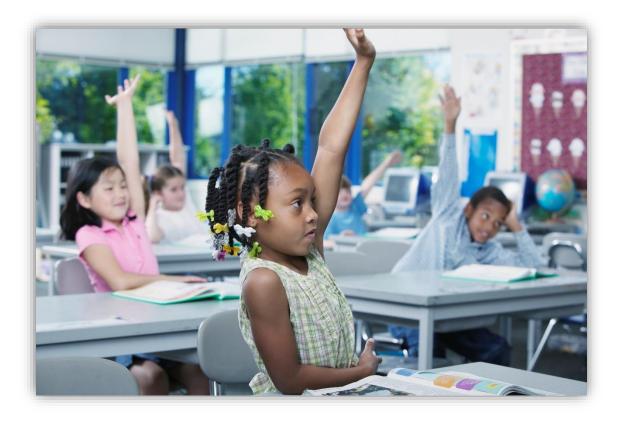

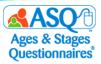

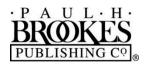

Paul H. Brookes Publishing Co. Post Office Box 10624 Baltimore, Maryland 21285-0624 USA

www.brookespublishing.com

Copyright © 2018 by Paul H. Brookes Publishing Co., Inc. All rights reserved.

"Paul H. Brookes Publishing Co." is a registered trademark of Paul H. Brookes Publishing Co., Inc.

Ages & Stages Questionnaires® and ASQ® are registered trademarks of Paul H. Brookes Publishing Co., Inc.

The following logo is a trademark of Paul H. Brookes Publishing Co., Inc.:

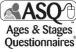

This guide (v.KT.2018.01.12) has been customized for use of Ages & Stages Questionnaires<sup>®</sup>, Third Edition (ASQ-3<sup>M</sup>) and Ages & Stages Questionnaires<sup>®</sup>: Social-Emotional, Second Edition (ASQ:SE-2<sup>M</sup>) as a kindergarten readiness "snapshot" under the Kansas Department of Education's Kindergarten Readiness initiative. It is intended to support Kansas teachers using ASQ Online to collect kindergarten entry data. Use outside this purpose is not permitted, and the contents of this guide may not be photocopied or disseminated further without explicit written permission.

For questions pertaining to ASQ, please visit www.agesandstages.com or contact the Subsidiary Rights Department, Paul H. Brookes Publishing Co., Post Office Box 10624, Baltimore, MD 21285-0624, USA; 1-410-337-9580; rights@brookespublishing.com.

[v.KT.2018.01.12]

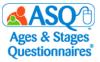

# CONTENTS

| I.   | GETTING STARTED                                                  |       |
|------|------------------------------------------------------------------|-------|
|      | Logging in to ASQ Online                                         | p. 5  |
|      | ASQ Online Overview                                              | p. 6  |
|      | Creating Child & Caregiver Profiles                              | p. 7  |
|      | About Family Access                                              | р. 9  |
| П.   | PREPARING FOR QUESTIONNAIRE COMPLETION                           |       |
|      | Introducing ASQ-3 and ASQ:SE-2 to Parents                        | p. 11 |
|      | Providing Questionnaires to Parents                              | p. 13 |
|      | Printing Program Documents and Letters                           | p. 16 |
|      | Creating Your Own Documents and Letters                          | p. 16 |
|      | Ways to Provide Questionnaires                                   | p. 20 |
| III. | ENTERING QUESTIONNAIRE DATA INTO ASQ ONLINE                      |       |
|      | Entering Questionnaire Results Using Long or Short Form          | p. 21 |
|      | Entering Questionnaire Results via Family Access                 | p. 24 |
|      | Reviewing Questionnaires from Family Access                      | p. 28 |
| IV.  | INTERPRETING RESULTS AND NEXT STEPS                              |       |
|      | Information Summary                                              | p. 30 |
|      | Printing Completed Questionnaires and Information Summary Sheets | p. 31 |
|      | Printing Completed Item Response Sheets for ASQ:SE-2             | p. 35 |
|      | Differences between ASQ-3 and ASQ:SE-2                           | p. 37 |
|      | Follow-Up and Next Steps for Families and Teachers               | p. 38 |
|      | Engaging Families with ASQ-3 and ASQ:SE-2 Learning Activities    | p. 42 |
|      | Using ASQ Online Reports to Analyze Data                         | p. 44 |
| V.   | ASQ ONLINE HELP AND RESOURCES                                    |       |
|      | ASQ Online Help                                                  | p. 49 |
|      | Kansas Kindergarten Readiness Resource Page                      | p. 51 |
|      | Contacting the ASQ Online Support Team                           | p. 51 |

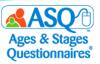

# Welcome to ASQ Online!

We are excited to support use of Ages & Stages Questionnaires<sup>®</sup>, Third Edition (ASQ-3<sup>™</sup>) and Ages & Stages Questionnaires<sup>®</sup>: Social-Emotional, Second Edition (ASQ:SE-2<sup>™</sup>) as the Kindergarten Readiness Snapshot tool for the Kansas Kindergarten Readiness initiative. The Kansas state-wide focus on Kindergarten Readiness and ensuring that all students are socially, emotionally, and academically prepared for success when they enter Kindergarten is great news for Kansas children.

This step-by-step guide provides instructions to help you get up and running quickly with ASQ Online, the webbased screening management system that will be used to collect and report ASQ-3 and ASQ:SE-2 questionnaire data for the Kindergarten Readiness Snapshot.

ASQ Online offers many benefits that will save you time and promote success in using ASQ-3 and ASQ:SE-2, including

- Accurate implementation
  - o Automated questionnaire selection to ensure use of the correct age interval every time
  - Elimination of scoring errors with automated scoring
- Streamlined communication with parents completing ASQ-3 & ASQ:SE-2 through Family Access
  - Welcome page you tailor with your school's information
  - Easy link to share with parents for online access
  - o User-friendly, mobile-optimized website that makes it easy for parents to complete
  - Clear notification when results are submitted
- Complete child record for each student that includes space for contact information, results, and followup plans
- Optimized data management so you can review results, plan, and export data
- Online data security you can trust
- Easy-to-generate reports to meet program needs easily and flexibly

We hope this guide will help you implement the Kindergarten Readiness Snapshot using ASQ Online and support your success and your work on behalf of Kansas children.

We welcome you to a community of engaged, active ASQ users who are dedicated to the healthy growth and development of young children. Please join us at <u>www.agesandstages.com</u>.

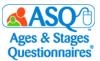

# **I. GETTING STARTED**

# Logging in to ASQ Online

Your Program Administrator will create a user account that opens access to ASQ Online. You will receive an email from <u>donotreply@asqonline.com</u> with your username and steps to follow to create a password.

1. To log in, click the "activate your account" link from the email message.

| Dear Monica Belle,                                                                                                    | 1                                                                                         |
|----------------------------------------------------------------------------------------------------|-------------------------------------------------------------------------------------------|
| Welcome to ASQ Online!                                                                                                    | the Tin: Be sure                                                                          |
| Your username and account activation instruction link is provided for you below. Once you log into your ASQ Online account, click on the Help button (found on the left side of the s tutorials, and quick reference guides to help get you started. | Quick TP:<br>to check your spam/                                                          |
| We hope you are looking forward to using the ASQ Online system!<br>Your username is: mbelle_kinder. Click here to activate your account                                                                                                    | Quick Tip: Be sure<br>to check your spam/<br>junk mail folder for<br>the email with link. |
| Thank you for choosing ASQ Online,                                                                                                    | the                                                                                       |
| The ASQ Online Team<br>Need account set up help? Email us at <u>implementation@brookespublishing.com</u> .                                                                                                    |                                                                                           |

2. Create your password at <u>www.asqonline.com</u> by entering it twice on the Reset Your Password page.

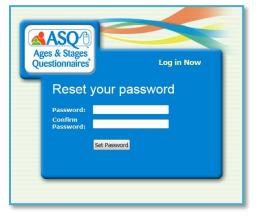

If you receive an error message that says, "The link to create or reset your password has expired. You can click on this <u>link</u> to enter in your username and reset your password," click the hyperlink and proceed to set a password. You also may go to <u>www.asqonline.com</u> and select "Forgot Password."

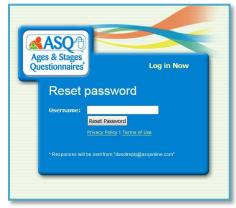

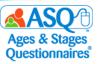

# **ASQ Online Overview**

When you log in to ASQ Online, you will be directed to the ASQ Online home page. The home page contains announcements from Brookes Publishing about new features and updates (left red arrow), a resource corner that features a video highlight (center red arrow), and Quick Links that provide access to common tasks (right red arrow).

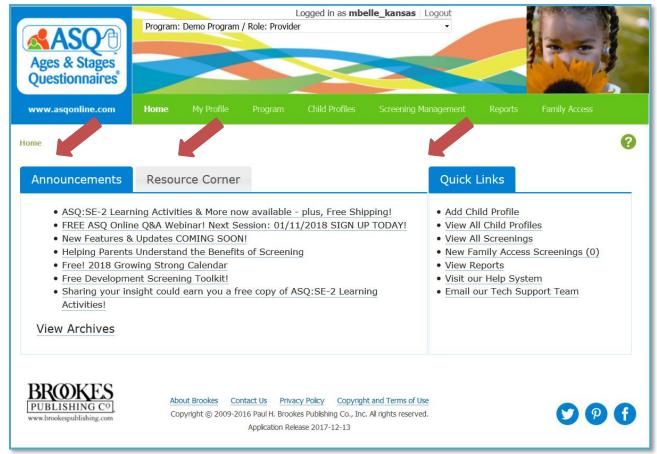

The main sections of ASQ Online are labeled on the main navigation menu:

| Home      | My Profile                          | Program         | Child Profiles    | Screening Management     | Reports      | Family Access |
|-----------|-------------------------------------|-----------------|-------------------|--------------------------|--------------|---------------|
| Home: A   | .ccess Annour                       | ncements, the   | e Resource Corn   | er, and Quick Links      |              |               |
| My Profi  | le: Update yo                       | our profile, ar | d set email and   | text alerts              |              |               |
| Program   | : View progra                       | im profile, an  | d search for pro  | gram users               |              |               |
| Child Pro | ofiles: Manag                       | e child profile | s, and enter que  | estionnaire data         |              |               |
|           | <b>g Manageme</b><br>nts to send to | •               | asks, print docu  | ments and questionnaires | , and create | packets of    |
| Reports:  | Generate rep                        | ports for indiv | vidual children a | nd classroom reports     |              |               |
| -         | .ccess: Share<br>for online con     | 0               |                   | e customized web page yo | ur program a | administrator |

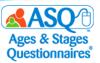

# **Creating Child & Caregiver Profiles**

Your Program Administrator may have imported child and caregiver data or manually created the profiles and assigned them to you as a teacher. You will find this information under "Child Profiles."

If your Program Administrator has instructed you to create your own Child and Caregiver Profiles, follow these steps to do so:

- 1. From the main menu select "Child Profiles."
- 2. Select the Quick Link for "Add Child Profile" (red box).

| Q  | uick Links                                                                                          |                   |
|----|----------------------------------------------------------------------------------------------------|-------------------|
| Ad | ld Child Profile                                                                                    |                   |
|    | Add Child Profile                                                                                   |                   |
| F  | First name •<br>Middle name                                                                         | Timmy             |
| F  | Last name +                                                                                         | McAdams           |
| P  | Child ID<br>Alt, ID                                                                                 | 1449897           |
| F  | Status                                                                                              | Active +          |
|    | Date of birth •<br>Format: YYYY-MM-DD                                                               | 2010-09-01        |
|    | Weeks premature •<br>(if child was born 3 or more<br>weeks prematurely)                             | 0                 |
|    | Gender •                                                                                            | Male     O Female |
|    | Birth weight<br>Ethnicity<br>To select multiple ethnicities, Ctrl<br>+ cick [Mac: command + click]) | 0 pounds 0 ounces |
|    | Address1 •                                                                                          | 123 Main St.      |
|    | Address2                                                                                            | (i ))             |
|    | Address3                                                                                            |                   |
|    | City •                                                                                              | Topeka            |
|    | County/District                                                                                     |                   |
|    | State/Province •                                                                                    |                   |
|    | Zip/Postal code •                                                                                   |                   |
|    | Country •<br>Phone •<br>(XOX-XOX-XOX0)                                                              | United States •   |

- 3. Enter the child's information. Required fields are marked with an asterisk. **NOTE:** 
  - In the "Alt. ID" field (first red arrow in the image above) enter the child's <u>KIDS</u>. This is not a required field but should be used.
  - In the "Ethnicity" field (second red arrow in the image above) enter that information for the child if it is available. You may select multiple options.
- 4. When you have finished entering the required information in the Child Profile, click "Save."

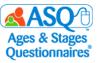

To enter a new Caregiver Profile for a child:

1. Select the Quick Link for "Add New Caregiver."

| <b>U</b>               |
|------------------------|
| Quick Links            |
| Add Screening          |
| Add Task               |
| Add Note               |
| Add Existing Caregiver |
| Add New Caregiver      |
| Add Provider/Reviewer  |

- 2. Enter the caregiver's information. Required fields are marked with an asterisk in the image below.
- 3. If the caregiver's phone number and address are the same as the child's, click "Copy child's address and phone number" (top red box in the image below). This will automatically fill in the information from the Child Profile.
- 4. To confirm the associated child, click the checkbox for "Primary Caregiver Profile for" (bottom red box).
- 5. Click the "Save" button.

| Add Caregiver Profile          |                 |                                       |
|--------------------------------|-----------------|---------------------------------------|
| Prefix *                       | -               |                                       |
| First name *                   |                 |                                       |
| Middle name                    |                 |                                       |
| Last name *                    |                 |                                       |
| Relationship to child <b>*</b> |                 |                                       |
| Phone *                        |                 | Copy child's address and phone number |
| (XOOX-XOOX-XOOOX)              |                 |                                       |
| Alternate phone                |                 |                                       |
| Email                          |                 |                                       |
| Primary home language          | <b></b>         |                                       |
| Secondary home language        | <b>—</b>        |                                       |
| Address1 *                     |                 |                                       |
| Address2                       |                 |                                       |
| Address3                       |                 |                                       |
| City *                         |                 |                                       |
| County/District                |                 |                                       |
| State/Province *               | ▼               |                                       |
| Zip/Postal code *              |                 |                                       |
| Country *                      | United States 🗸 |                                       |
| Primary Caregiver Profile for: | 🔲 Best, Ben     |                                       |
|                                | Save   Cancel   |                                       |

**NOTE**: You or your Program Administrator can add additional caregivers for a Child Profile as necessary. If you work with siblings or students who share the same caregiver, you can add an existing Caregiver Profile to another Child Profile.

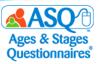

# **About Family Access**

Family Access is ASQ Online's questionnaire completion system for parents, guardians, and other caregivers. Family Access allows your program to create a customizable webpage where parents can complete ASQ-3 and ASQ:SE-2 for their children online, which makes sharing information about their children convenient and easy for parents.

Here's a step-by-step look at how Family Access works:

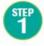

The Program Administrator sets up the Family Access page.

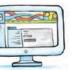

teacher.

Once a Family Access page has been created, a unique URL is available that can be emailed to parents, posted on a web page, placed on a flyer, or shared in any way that is convenient for the program/school/teacher.

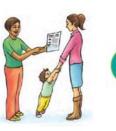

The Program Administrator reviews and accepts the questionnaires and assigns them to the appropriate

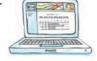

After reviewing the information summary sheet and questionnaire, the teacher discusses results and next steps with the caregiver.

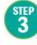

The parent visits the Family Access page to print the questionnaire, do the activities with their child, complete the questionnaire(s) and

Family Access is mobile friendly, so parents can access the web page via a smartphone or mobile tablet.

enter their responses.

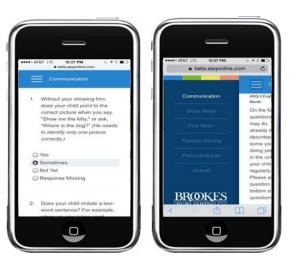

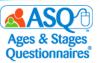

If your program administrator has created a Family Access page, you will find the Family Access URL by going to the main menu and clicking on the Family Access tab.

| Home      | My Profile   | Program | Child Profiles        | Screening Management | Reports | Family Access     |   |
|-----------|--------------|---------|-----------------------|----------------------|---------|-------------------|---|
| lome » L  | anding Pages |         |                       |                      |         |                   | ? |
| Questionr | aire Type    | Pub     | lic URL               |                      |         |                   |   |
|           |              |         |                       |                      |         |                   |   |
| ASQ-3 Eng | lish         | 🐣 http  | s://www.asqonline.com | n/family/1bd45f      | Sho     | w Send Child List |   |

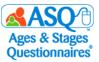

# **II. PREPARING FOR QUESTIONNAIRE COMPLETION**

To prepare for questionnaire completion, you will need to be able to:

• Introduce parents to ASQ

1.

2.

• Provide parents with questionnaires

The sections that follow provide detailed information and specific suggestions.

# Introducing ASQ-3 and ASQ:SE-2 to Parents

Parents will be more comfortable about and engaged in screening and the Kindergarten Readiness Snapshot when they understand what it's for and how it works. Here are some key areas to cover with parents when you introduce ASQ-3 and ASQ:SE-2 and ask them to participate.

| ASQ-3                                                                                                    | ASQ:SE-2                                                                                                    |
|----------------------------------------------------------------------------------------------------|----------------------------------------------------------------------------------------------------|
| Share the purpose of screening.                                                                                                    | 1. Share the purpose of ASQ:SE-2.                                                                                                    |
| <ul> <li>Parents may worry about participating in a screening program. Some may be new to the idea; others might fear that their child will be labeled. Here are some things you can say:</li> <li>"ASQ-3 provides a quick check of your child's development."</li> <li>"Your answers show your child's strengths and any areas in which your child may need more help or practice."</li> <li>"The information you provide will be helpful in determining whether your child needs further assessment."</li> </ul> | <ul> <li>Here are some things you can say:</li> <li>"ASQ:SE-2 provides a quick check of your child's social-emotional development."</li> <li>"The information on this questionnaire is confidential. I will not share the information with anyone without your consent."</li> <li>"Your answers show your child's social-emotional strengths as well whether there are behaviors you'd like to talk about."</li> <li>"Your answers help me know what type of information I can gather for you."</li> <li>"Your answers help me get to know your child better and show how I can provide support in</li> </ul> |
| Give parents guidance and help them feel prepared to complete a screening successfully.                                                                                                    | <ul> <li>the classroom."</li> <li>"If you have questions or concerns about any of</li> </ul>                                                                                                    |
| Completing the ASQ-3 questionnaire is simple,<br>but parents who are doing so for the first time<br>will appreciate these tips:                                                                                                    | your child's behaviors that are beyond my<br>knowledge, I can help you find other resources<br>or agencies in our community that can help."                                                                                                    |
| <ul> <li>"Try each activity with your child before you<br/>mark a response."</li> </ul>                                                                                                    | 2. <i>Review the</i> Important Points to Remember <i>at the top of the first page of the questionnaire.</i>                                                                                                    |
| <ul> <li>"Make this a game that's fun for you and your child."</li> <li>"Make sure your child is rested and fed before you start."</li> </ul>                                                                                                    | Remind parents to answer questions based on<br>what they know about their child's behavior:<br>• "Answer the questions based on your child's                                                                                                    |
| <ul> <li>Provide the <u>list of items</u> needed to complete<br/>the questionnaire.</li> <li>Also review <i>Important Points to Remember</i> on<br/>the questionnaire.</li> </ul>                                                                                                    | <ul> <li>usual behavior, not behavior when your child<br/>is sick, very tired, or hungry."</li> <li>"A parent or caregiver who knows your child<br/>well can complete ASQ:SE-2—this is someone<br/>who spends more than 15 to 20 hours a week</li> </ul>                                                                                                    |

with your child."

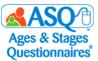

#### 3. Explain how ASQ-3 works.

Describe the five developmental areas of ASQ-3, the items within these areas, and the Overall section. You might say:

- "Your child may be able to do some, but not all, of the items."
- "Here are the five areas of development we'll look at on ASQ-3:"
  - "Communication refers to your child's language skills—both what your child understands and what they can say."
  - 2. "Gross Motor is how your child uses their arms, legs, and other large muscles for sitting, crawling, walking, running, and other activities."
  - 3. *"Fine Motor* is your child's hand and finger movement and coordination."
  - 4. *"Problem Solving* is how your child plays with toys and solves problems."
  - 5. "Personal-Social is your child's self-help skills and interactions with others."
- "The Overall section asks questions about your child's development as a whole and any concerns you may have."

# 4. Review the three response options and what they mean.

ASQ-3 asks parents to choose one of three possible answers. Here is a simple way to explain them:

- "YES means that your child is performing the skill."
- "SOMETIMES says that your child is just beginning to perform the skill or does it on occasion."
- "NOT YET indicates that your child is not yet performing the skill."

# 3. Explain the scoring system, and show the parent where to mark their response.

- OFTEN OR ALWAYS: The child is performing the behavior frequently or all the time.
- SOMETIMES: The child is performing the behavior occasionally but not consistently.
- RARELY OR NEVER: The child is not performing the behavior or is performing it rarely.

#### 4. Review the CONCERN column.

Encourage parents to check their response first and then indicate whether the question reflects a concern about their child's behavior.

#### 5. Review the Overall section.

Encourage parents to respond to the open-ended questions at the end of the questionnaire by checking YES or NO and provide detail as appropriate.

When parents finish completing a questionnaire, take a few moments to review what they can expect next:

- Tell parents that you'll share the results with them.
- Let parents know that you'll be in touch to share the results.
- Give parents a time frame.

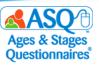

# **Providing Questionnaires to Parents**

ASQ Online makes available several resources that can be used to help acquaint parents with ASQ-3 and ASQ:SE-2, including an introduction letter, information about ASQ-3 and ASQ:SE-2, and a blank questionnaire for completion. You can print blank copies of these resources or create your own packet of materials.

Documents and blank questionnaires are available for printing in ASQ Online under the "Documents" section of Screening Management.

| ASQ3                                                                                                    |                                                 |                                                |                                                |                                    |                                                                                                    |                                                                                                    |
|----------------------------------------------------------------------------------------------------|-------------------------------------------------|------------------------------------------------|------------------------------------------------|------------------------------------|----------------------------------------------------------------------------------------------------|----------------------------------------------------------------------------------------------------|
| Ages & Stages<br>Questionnaires<br>What Is ASQ-3 <sup>™</sup> ?                                                                                                    |                                                 |                                                |                                                |                                    | Asso ::-2<br>Age & Sage,<br>Qedionate                                                                                                    |                                                                                                    |
| Willat is ASQ'S :                                                                                                    |                                                 |                                                |                                                |                                    | What Is ASQ:SE-2"?                                                                                                    |                                                                                                    |
|                                                                                                    |                                                 |                                                |                                                |                                    | The first System of your child's life are very important. Your child's healthy accial-emotional de                                                                                                    | ieve lopr                                                                                                    |
| ASC-3 is a set of questionnaine about children's developme<br>make sure children are developing weil. A screaning provide<br>important areas, such as communication, physical ability, so<br>help identify your child's strengths assered as any areas when                                                                                                    | ies a quick loc<br>cial skills, and             | sk at how chile<br>I problem ech               | idren are do<br>Ving skills. /                 | 0 yeans to<br>sing in<br>ASQ-3 can | The first Syseer of your of ddx life are very reportant. Your of this healty accidentation of<br>the rear a burdless for Hinderign termines, ACUSS VI as an of capacitorsates accus behavior and<br>evolves and development is young of blows. There are site quarkicensities for different ages to ac<br>childres from in most to 5 young of blows. There are the quarkicensities for different ages to ac<br>childres from in most to 5 young of blows. There are the quarkicensities for different ages to ac<br>childres for an endot to 5 young of blows. There are the quarkicensities for different account of<br>AGD_SS has been used by parents for more than 15 young. It makes sure that children's account of                                                                                                    | motional                                                                                                    |
| As a parent or caregiver, you are the best source of informal<br>raines are designed to be filled out by you. You will only nee<br>how ASO-3 works:                                                                                                    | tion about yo<br>ad 10-15 min                   | sar child. That<br>subse, it's that            | fawity ASC<br>quick and                        | 3-3 quantion-<br>easy. Here's      | dewiopments en schedule. It helps you celebrate releatone will a addeuing any concerno as<br>possible. ASO 52-2 can help identify your chicle azolei-enrolocal schergibe and assawhere you<br>need apport.                                                                                                    |                                                                                                    |
| <ul> <li>You will arseve each question "yee," "sometimes," or "n<br/>new. Your answers help show your child's strengths and a<br/>To answer such question, you can by fun and simple act<br/>your child to play, more around, and practice day-to-day</li> </ul>                                                                                                    |                                                 |                                                |                                                |                                    | As a parent or congliver, you are the best associa of internation about your child. That's why AG<br>is designed for you to complete. You will only need 10–15 minutes. It's that quick and eary. Here<br>AGC:SS-2 works:                                                                                                    | 90:96-2<br>ne's haw                                                                                                    |
| <ul> <li>After you complete the questionnaire, a professional will</li> </ul>                                                                                                    | I share the re                                  | ed berich you                                  |                                                |                                    | <ul> <li>Answer such question by marking "often or always," "sometimes," or "rarely or server." Ans<br/>on-shrat you know about your child.</li> <li>Nate if any behavior concern you.</li> </ul>                                                                                                    | averbas                                                                                                    |
| If your child is developing without concerns, there is nothing<br>next ASD 3 age level as your child grows and learns new site<br>use with children from 1 meetin to 30 years old. If your child<br>help you with next steps. Finding delays or problems as earl                                                                                                    | ) more you w<br>lib. There are<br>d has trouble | ell need to do<br>21 questions<br>with some sk | s. You may !<br>naines that y<br>ille, your pr | by the<br>you can<br>rogram will   | <ul> <li>Remainber that your answers help show your child's strengths and areas where he or she ma<br/>support.</li> </ul>                                                                                                    | ny raed                                                                                                    |
| development.                                                                                                    |                                                 |                                                |                                                |                                    | <ul> <li>After you finish, your child's provider will choose the results with you.</li> <li>Hyour child's social-emotional development is an target, then there is notified more you need to a</li> </ul>                                                                                                    | da Fili                                                                                                    |
| You are an active partner in your child's learning and develop<br>are making sure your child is off to the best possible start                                                                                                    | pment. By co                                    | impleting ASI                                  | 0-3 questis                                    | ormaitee, you                      | Hystor child succisis encloses i development is an target, then these is nothing more you need to<br>are concerns, then the providential help you with next angot. When children get support as easily<br>for behaviorsi concerns, problem i subviscannya be provented from gritlenger nam difficult as child                                                                                                    | as possil<br>then get                                                                                                    |
|                                                                                                    |                                                 |                                                |                                                |                                    | You play an important role in your childh learning and development. Completing ASI2.56-2 que<br>heige you make sure your child is off to a great start                                                                                                    |                                                                                                    |
| To find out more, please t<br>care or aducation profe<br>www.agecandeta                                                                                                    | talk to you<br>resional, or<br>iges.com.        | r health<br>r visit                            |                                                |                                    | To find outmore, please talk to your<br>health care or education professional,<br>or visit www.agesandstages.com.                                                                                                    |                                                                                                    |
| Ayord Hayer-Davisonation (Table<br>Copyright 9 2007 April 1, Bonkon Mald<br>Agen & Nagen Constituent at Millson                                                                                                    | - 180 2 <sup>-4</sup> hos                       | an B. Distan                                   |                                                |                                    | Agen Allegen Charlinson's Million States and Aller States (2014). The Taylor Million (2014) and Aller (2014) and Aller (2014)          |                                                                                                    |
| Construction of the second second sec | child may have a<br>For each stem, p            | almady done som<br>pissee till in the c        | 77 months 30<br>ne of the activ                | day)<br>das                        | 60 Month Questionnaire at metal darkman 10 metal darkman<br>Questions about behaviors delater may have an ideal on the following space. Preserved each question candid ye<br>becig that best devices per delati behavior. Nac, deals the onder of the behavior is a concern.                                                                                                    |                                                                                                    |
|                                                                                                    |                                                 |                                                | orcie that inde                                | cates                              | Important Polata to Remember:  Access quadram based on what pulses about your  Remembers and the question about your  Remembers and the question about your  Remembers about the question about your  Remembers about the question about your  Remembers about the question about your  Remembers about the question about your  Remembers about the question about your  Remembers about the question about the question about your  Remembers about the question about the question about your  Remembers about the question about the question about the qquestion about the question about the ques          |                                                                                                    |
| d Make completing this questionname a game that is fun for<br>you and your child.                                                                                                    |                                                 |                                                | orcie Bat inde                                 |                                    | Important Polata to Remember:  Access quadram based on what pulses about your  Remembers and the question about your  Remembers and the question about your  Remembers about the question about your  Remembers about the question about your  Remembers about the question about your  Remembers about the question about your  Remembers about the question about your  Remembers about the question about the question about your  Remembers about the question about the question about your  Remembers about the question about the question about the qquestion about the question about the ques          | t per chit                                                                                                    |
| el Make completing the questionnam a game that is ten for<br>you and your child.<br>Make sum your child is meterd and ready to play.                                                                                                    |                                                 |                                                | orcia Bat nde                                  |                                    | Important Points to Remember:<br>Answerqueters based on that pulmers about your<br>childh behave:<br>Remember authors based on nucleichters about sour<br>Remember authors based on nucleichters about sources about<br>Answerqueters about sources about sources about | t per chit                                                                                                    |
|                                                                                                    |                                                 |                                                | artie Bal nde                                  |                                    | Important 2 facts to The sense for<br>detable states         Here a state in the gent states for<br>detable states         Here a state in the gent states for<br>detable states           Arear states states states and states<br>(Compare the local states states states)         Here a state in the gent states state<br>(Compare the local states)         Here a state states states<br>(Compare the local states)           Upget to the state state state states and states in the<br>Upget to the local states and states and<br>(Compare the local states)         Here a state states and states and<br>(Compare the local states)                                                                                                    | t your chile<br>g cut an off                                                                                                    |
| Make sam your child is meted and nody to play.     Make sam your child is meted and mody to play.     More instan this questionnaire by                                                                                                    |                                                 | 12417465                                       | NOTIVET                                        |                                    | Important Factor in Nersonker           Appropriate Factor in Nersonker           Appropriate Factor in Nersonker           Appropriate Factor in Nersonker           Appropriate Factor in Nersonker           Appropriate Factor in Nersonker           Appropriate Factor in Nersonker           Appropriate Factor in Nersonker           Compare Nersonker in Nersonker           Compare Nersonker in Nersonker           Compare Nersonker in Nersonker           Variant in Nersonker           Variant in Nersonker                                                                                                    | t ycer chŵ<br>g cut an ch<br>g cut an ch<br>g<br>cut                                                                                                    |
| fill folder sam grant diel for method of markly prop.     filteres instam the specificrame by      COMMUNICATION      Mark hanning newworks, draw grant child by to ase them?      Does your child are at least the events to also writere birting and in for                                                                                                    |                                                 |                                                |                                                |                                    | New spaces of bits to is hereaver.         Prove spaces of bits to be reaved.                                                                                                    | t ycer chŵ<br>g cut an ch<br>g cut an ch<br>g<br>cut                                                                                                    |
| Kides sure your child a method and markly to play     Them mitters the questionment by      Them mitters the questionment by      COMMUNICATION      Mark having servereda, does year child by to ase here?      Does your child are at least the work of the the gast?     To serve the servered as the servered as the                       | 0                                               |                                                | жгэг<br>О<br>О                                 |                                    | Important Factor in Nersonker           Appropriate Factor in Nersonker           Appropriate Factor in Nersonker           Appropriate Factor in Nersonker           Appropriate Factor in Nersonker           Appropriate Factor in Nersonker           Appropriate Factor in Nersonker           Appropriate Factor in Nersonker           Compare Nersonker in Nersonker           Compare Nersonker in Nersonker           Compare Nersonker in Nersonker           Variant in Nersonker           Variant in Nersonker                                                                                                    | typer chit<br>god anoth<br>BTL<br>Came                                                                                                    |
| ■ Site sample of bit method in study in site                                                                                                    | 0                                               |                                                | NCT RT<br>O                                    |                                    | Proprieder 1 date is in Inservert.         Frage welch in the State State St                                          | atrat                                                                                                    |
| Manuary pro Addit and tack tanks by big<br>Manuary pro Addit and tack tanks by big<br>Manuary and tack tack tack by big<br>COMMUNICATION<br>Low burg towards tack tack by big big<br>Demonstration of the second tack by tack by big<br>Demonstration of the second tack by tack by big<br>Demonstration of the second tack by tack by big<br>Demonstration of the second tack by tack by big<br>Demonstration of the second tack by tack by big<br>Demonstration of the second tack by tack by big<br>Demonstration of the second tack by tack by big<br>Demonstration of the second tack by tack by big<br>Demonstration of the second tack by tack by big<br>Demonstration of the second tack by tack by big<br>Demonstration of the second tack by big big big<br>Demonstration of the second tack by big big big<br>Demonstration of the second tack by big big big<br>Demonstration of the second tack by big big big<br>Demonstration of the second tack by big big big big<br>Demonstration of the second tack by big big big<br>Demonstration of the second tack by big big big big<br>Demonstration of the second tack by big big big big big big big big big big                                                                                                    | 0                                               | 0                                              | 80 W W                                         |                                    | Image: Second Second                                  | 8 part not<br>gast not<br>D:<br>D:                                                                                                    |
| Manuscription of the index data they be any set of the index data they be any set of the index data they be any set of the index data they be any set of the index data they be any set of the index data they be any set of the index data they be any set of the index data they be any set of the index data they be any set of the index data the index data the inde      | 0<br>0<br>0                                     | 0                                              | 00000                                          |                                    | Image: Second second second                                  | tyre dat<br>gast nat<br>D)<br>D)<br>D)                                                                                                    |
| <ul> <li>I data may additional type logg</li> <li>Them starts the spacetrasmy</li> <li>Them starts the spacetrasmy</li> <li>Them starts the spacetrasmy</li> <li>COMMUNICATION</li> <li>A bus trugs to survey, and spacetrasmy</li> <li>A start start survey, and spacetrasmy</li> <li>A start start survey, and spacetrasmy</li> <li>A start start survey, and spacetrasmy</li> <li>A start start survey, and spacetrasmy</li> <li>A start start survey, and spacetrasmy</li> <li>A start start survey, and spacetrasmy</li> <li>A start start survey, and spacetrasmy</li> <li>A start start start start start start start start start start start start starts start starts startstart</li></ul>                                                                                                    | 0<br>0<br>0                                     | 0<br>0<br>0                                    | жетие<br>О<br>О<br>О                           |                                    | Important facts to its heavest           Annual procession ministration procession manual strategy and an origination of the procession manual strategy and an origination of the procession manual strategy and an origination of the procession of the procession of the procesion of the procession of the procession of the processio                                                                       | Image: second second |
| <ul> <li>I data may additional type logg</li> <li>Them starts the spacetrasmy</li> <li>Them starts the spacetrasmy</li> <li>Them starts the spacetrasmy</li> <li>COMMUNICATION</li> <li>A bus trugs to survey, and spacetrasmy</li> <li>A start start survey, and spacetrasmy</li> <li>A start start survey, and spacetrasmy</li> <li>A start start survey, and spacetrasmy</li> <li>A start start survey, and spacetrasmy</li> <li>A start start survey, and spacetrasmy</li> <li>A start start survey, and spacetrasmy</li> <li>A start start survey, and spacetrasmy</li> <li>A start start start start start start start start start start start start starts start start starts starts start starts starts</li></ul>                                                | 0<br>0<br>0                                     | 0                                              | 00000                                          |                                    | Home spaces that is in the server.     Answer space server that is a first server share the space space server that is a first server space server that is a first server start server space server that is a first server start server start se               | Image: second second |
| <ul> <li>I data may additional type logg</li> <li>Them starts the spacetrasmy</li> <li>Them starts the spacetrasmy</li> <li>Them starts the spacetrasmy</li> <li>COMMUNICATION</li> <li>A bus trugs to survey, and spacetrasmy</li> <li>A start start survey, and spacetrasmy</li> <li>A start start survey, and spacetrasmy</li> <li>A start start survey, and spacetrasmy</li> <li>A start start survey, and spacetrasmy</li> <li>A start start survey, and spacetrasmy</li> <li>A start start survey, and spacetrasmy</li> <li>A start start survey, and spacetrasmy</li> <li>A start start start start start start start start start start start start starts start start starts starts start starts starts</li></ul>                                                | 0<br>0<br>0                                     | 0<br>0<br>0                                    | жгит<br>О<br>О<br>О                            |                                    | Image: Analysis of the table in the image: Analysis of the image: Analysis of the image: Analysis                           | Appendix           gastmat           gastmat           D>           D>           D>           D>           D>           D>           D>           D>           D>           D>           D>           D>           D>           D>           D>           D>           D>                                                                                                    |
| More report data metadatantap benging      Amena metadatantap benging      Amena metadatantap benging      Amena metadatantap benging      Amena metadatantap      Amena metadatantap      Amena metadatatantap      Amena metadatatantap      Amena metadatatantap      Amena metadatatantap      Amena metadatatantap      Amena metadatatantap      Amena metadatatantap      Amena metadatatantap      Amena metadatatantap      Amena metadatatantap      Amena metadatatatatantap      Amena metadatatatatatatatantap      Amena metadatatatatatatatatatatatatatatatatatat                                                                                                    | 0<br>0<br>0                                     | 0<br>0<br>0                                    | 00000                                          |                                    | Interviewed in the Interviewed of the Colspan="2">Interviewed interviewed of the Colspan="2">Interviewed interviewed interviewed of the Colspan="2">Interviewed interviewed intervie                                       | Appendix           gast mit           gast mit           Dir           Dir           Dir           Dir           Dir           Dir           Dir           Dir           Dir           Dir           Dir           Dir           Dir           Dir           Dir           Dir                                                                                                    |
| Manuary para dila metadatang baging     Anamatang ang ang ang ang ang ang ang ang ang                                                                                                    | 000000000000000000000000000000000000000         | сомилис<br>сомилис                             |                                                |                                    | Image: Second Second                           | Appendix           gast mit           gast mit           Dir           Dir           Dir           Dir           Dir           Dir           Dir           Dir           Dir           Dir           Dir           Dir           Dir           Dir           Dir           Dir                                                                                                    |

The 72 month questionnaire is not included with your *ASQ-3 Starter Kit* and must be printed from the online system. To print the 72 month questionnaire:

1. From the main menu select "Screening Management."

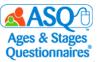

2. From the left menu under "Documents" select "View/Print Documents" (red arrow).

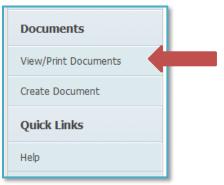

3. In the search field type "ASQ-3" to narrow down the list of documents. Select the "Download" link next to "ASQ-3 English Questionnaire" (red arrow).

| Search Documents                            |           |             |                       |      |            |                  |   |          |
|---------------------------------------------|-----------|-------------|-----------------------|------|------------|------------------|---|----------|
| Name:                                       | ASQ-3     |             |                       |      | Category   |                  |   | -        |
| Description:                                |           |             |                       | Docu | ment Type: |                  |   | -        |
| Questionnaire Type:                         |           |             | -                     |      |            |                  |   |          |
| Documents<br>Name                           |           | Description | Questionnaire<br>Type | ŧ    | Category 🛓 | Document<br>Type | ŧ |          |
| ASQ-3 Child Monitoring Sheet, Er            | nglish    |             | ASQ-3 English         |      | Other      | System           |   | Download |
| ASQ-3 English Questionnaire                 |           |             | ASQ-3 English         |      | Screening  | System           |   | Download |
| ASQ-3 Learning Activities, Englis           | h         |             | ASQ-3 English         |      | Follow-up  | System           |   | Download |
| ASQ-3 Learning Activities, Englis<br>Parent | h - Hello |             | ASQ-3 English         |      | Follow-up  | System           |   | Download |

4. Select the 72 month ASQ-3 interval (red arrow) to print or save.

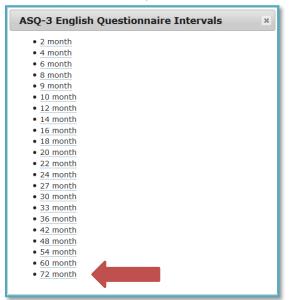

Follow these same steps to print the ASQ-3 60 month questionnaire and the ASQ:SE-2 60 month questionnaire.

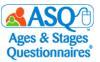

To print "What is ASQ-3?" or "What is ASQ:SE-2?" from ASQ Online:

- 1. From the main menu select "Screening Management."
- 2. From the left menu under "Documents" select "View/Print Documents."

| Documents            |  |
|----------------------|--|
| View/Print Documents |  |
| Create Document      |  |
| Quick Links          |  |
| Help                 |  |

3. To narrow down the list of documents, type "What is" in the search field (top red arrow). Select the "Download" link (bottom red arrow) next to either "What is ASQ-3?" or "What is ASQ:SE-2?"

| Name:                   | What is |             |                       |      | Category   |                  |     |          | •    |
|-------------------------|---------|-------------|-----------------------|------|------------|------------------|-----|----------|------|
| Description:            |         |             |                       | Docu | ment Type: |                  |     |          | •    |
| Questionnaire Type:     |         |             | -                     |      |            |                  |     |          |      |
| Documents               |         |             |                       |      |            |                  |     |          |      |
| Name                    |         | Description | Questionnaire<br>Type | *    | Category 🛔 | Document<br>Type | ŧ   |          |      |
| What Is ASQ-3?, English |         |             | ASQ-3 English         |      | Other      | System           |     | Download |      |
| What is ASQ:SE-2?       |         |             | ASQ:SE-2 English      |      | Screening  | System           |     | Download |      |
|                         |         |             |                       |      |            |                  | Pre | evious 1 | Next |

In ASQ Online, you can print several forms and letters to share with parents and other caregivers. The two tables that follow list selected resources. The first table lists resources to help you introduce caregivers to ASQ, and the second, resources to share once a screening is completed.

| Resources for Introducing Caregivers to ASQ                     |                                                  |  |  |  |  |
|-----------------------------------------------------------------|--------------------------------------------------|--|--|--|--|
| ASQ-3 Letters and Documents                                     | ASQ:SE-2 Letters and Documents                   |  |  |  |  |
| • What is ASQ-3?                                                | • What is ASQ:SE-2?                              |  |  |  |  |
| <ul> <li>Parent Consent Form, ASQ-3</li> </ul>                  | Parent Consent Form, ASQ:SE-2                    |  |  |  |  |
| <ul> <li>Parent Family Access Letter with URL, ASQ-3</li> </ul> | • Parent Family Access Letter with URL, ASQ:SE-2 |  |  |  |  |
| <ul> <li>Parent Questionnaire Cover Letter, ASQ-3</li> </ul>    | Parent Questionnaire Cover Letter, ASQ:SE-2      |  |  |  |  |
| Parent Welcome Letter, ASQ-3                                    | Parent Welcome Letter, ASQ:SE-2                  |  |  |  |  |

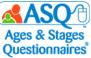

| Resources to Share with Caregivers Following ASQ Completion   |                                                |  |  |  |  |
|---------------------------------------------------------------|------------------------------------------------|--|--|--|--|
| ASQ-3 Letters and Documents                                   | ASQ:SE-2 Letters and Documents                 |  |  |  |  |
| <ul> <li>Parent Feedback Letter: Typical, ASQ-3</li> </ul>    | • Parent Feedback Letter, Typical, ASQ:SE-2    |  |  |  |  |
| <ul> <li>Parent Feedback Letter: Monitoring, ASQ-3</li> </ul> | • Parent Feedback Letter, Monitoring, ASQ:SE-2 |  |  |  |  |
| <ul> <li>ASQ-3 Parent Conference Sheet</li> </ul>             | ASQ:SE-2 Parent Conference Sheet               |  |  |  |  |
| Intervention Activities                                       | Intervention Activities                        |  |  |  |  |
| Learning Activities                                           | Learning Activities                            |  |  |  |  |

These documents are also available in Spanish if your program has the Spanish keycode(s).

### **Printing Program Documents and Letters**

Your Program Administrator may create custom letters and documents in ASQ Online for you to use. To access these documents, select the "View/Print Documents" Quick Link from Screening Management. Select "Program" from the Document Type dropdown menu to search for program documents.

| Home » Screening Management » Documents |    |             |                       |       |            |                  |                  |
|-----------------------------------------|----|-------------|-----------------------|-------|------------|------------------|------------------|
| Search Documents                        |    |             |                       |       |            |                  |                  |
| Name:                                   |    |             |                       |       | Category   |                  | •                |
| Description:                            |    |             | C                     | Docun | nent Type: | Program          | -                |
| Questionnaire Type:                     |    |             | •                     |       |            |                  |                  |
| Documents                               |    |             |                       |       |            |                  |                  |
| Name                                    | \$ | Description | Questionnaire<br>Type | ŧ     | Category   | Document<br>Type | *                |
| Parent Introduction Letter              |    |             | None                  |       | Screening  | Program          | Download Preview |

# **Creating Your Own Documents and Letters**

You also can create your own custom letters and documents in ASQ Online--for example, a welcome letter for caregivers, or a custom consent form. You can insert dynamic content from the Child, Caregiver, and/or Program profile.

To create a document:

- 1. From the top menu select "Screening Management".
- 2. From the left menu select the "Create Document" link (red arrow).

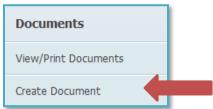

- 3. In the "Name" field enter the title of your document.
- 4. In the "Description" field, enter an optional description of your document.
- 5. From the drop-down menu select the document category: Screening, Follow-up, or Other.

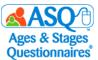

- 6. From the drop-down menu select a questionnaire type: ASQ-3 English/Spanish; ASQ:SE-2 English/Spanish.
- 7. In the "Content" field, enter the text of your document and format it to your liking.

| Info letter for parents                                                                               |
|----------------------------------------------------------------------------------------------------|
|                                                                                                    |
| Other V                                                                                               |
| ✓                                                                                                    |
| B Z U ABC   Ξ Ξ   Ξ   Ξ Ε   Ξ Ε Κ Η Ε Ξ Ξ Ξ   Δ · 型· ·   Ø<br>Paragraph · Font Family · Font Size · 👷 |
| {logo}                                                                                                |
| {program_name}                                                                                        |
| {date}                                                                                                |
|                                                                                                    |

8. Click the icon of the baby (red arrow) and choose the dynamic content you wish to add. Here is a list of the dynamic content available for inclusion in documents:

|                        |                                | Child                                                                |
|------------------------|--------------------------------|----------------------------------------------------------------------|
|                        |                                | First Name                                                           |
| Child                  | •                              | Last Name                                                            |
| Caregiver              | Prefix                         | Address (Address 1, Address 2, Address 3, City, State, Zip)          |
| Prov Caregiver         | First Name                     | Phone                                                                |
| Program                | Last Name                      | Date of Birth                                                        |
| -                      | Address                        | Alt ID<br>Child ID                                                   |
| Primary Care Physician |                                | Caregiver                                                            |
| Date                   | Email                          | Prefix                                                               |
| Logo                   | Phone                          | First Name                                                           |
|                        |                                | Last Name                                                            |
| 10                     |                                | Address (Address 1, Address 2, Address 3, City, State, Zip)          |
| Child                  | •                              | Phone                                                                |
| Caregiver              |                                | Caregiver Email Address                                              |
|                        | Prefix                         | Provider                                                             |
| Provider               |                                | Prefix                                                               |
| Program                | <ul> <li>First Name</li> </ul> | First Name                                                           |
| Primary Care Physician | <ul> <li>Last Name</li> </ul>  | Last Name                                                            |
| Date                   | Address 🕨                      | Address (Address 1, Address 2, Address 3, City, State, Zip)<br>Phone |
| Logo                   | Phone                          | Job Title                                                            |
| Logo                   | Job Title                      | Program                                                              |
|                        | Job Tide                       | Name                                                                 |
|                        |                                | Address (Address 1, Address 2, Address 3, City, State, Zip)          |
|                        |                                | Phone                                                                |
|                        |                                | Primary Care Physician                                               |
|                        |                                | Name                                                                 |
|                        |                                | Address (Address 1, Address 2, Address 3, City, State, Zip)          |
|                        |                                | Phone                                                                |
|                        |                                | Date                                                                 |
|                        |                                | Logo                                                                 |

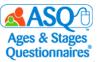

9. Once you finish creating your document, click the "Submit" button.

**NOTE**: Any document or letter you create is only accessible by you.

You also can print a set of materials using the system and program packets that exist in ASQ Online, or you may create your own packet of materials. The system packets in the following table are recommended for use with your caregivers:

| Screening, Initial (Intro to Caregiver), ASQ-3         | Screening, Initial (Intro to Caregiver), ASQ:SE-2         |
|--------------------------------------------------------|-----------------------------------------------------------|
| Parent Welcome Letter, ASQ-3 English                   | Parent Welcome Letter, ASQ:SE-2 English                   |
| Parent Questionnaire Cover Letter, ASQ-3               | • Parent Questionnaire Cover Letter, ASQ:SE-2             |
| English                                                | English                                                   |
| <ul> <li>What Is ASQ-3?, English</li> </ul>            | • What is ASQ:SE-2?                                       |
| <ul> <li>Parent Consent Form, ASQ-3 English</li> </ul> | <ul> <li>Parent Consent Form, ASQ:SE-2 English</li> </ul> |
| <ul> <li>ASQ-3 English Questionnaire</li> </ul>        | <ul> <li>ASQ:SE-2 English Questionnaire</li> </ul>        |

To generate a system packet:

- 1. From the main menu select "Screening Management."
- 2. Select the Quick Link for "View/Print Packets."

| Packets            |  |
|--------------------|--|
| View/Print Packets |  |
| Create Packet      |  |
| Recent Bulk Prints |  |

3. To narrow the list of packets, in the search box type "initial" (large red arrow):

| earch: initial                                                    |                    |               |                              |
|-------------------------------------------------------------------|--------------------|---------------|------------------------------|
| Name 🔻                                                            | Questionnaire Type | Include in FA |                              |
| Screening, Initial (Intro to<br>Caregiver), ASQ:SE-2<br>(English) | ASQ:SE-2 English   | No            | View   Generate   Child List |
| creening, Initial (Intro to<br>Caregiver), ASQ:SE<br>Spanish)     | ASQ:SE Spanish     | Yes           | View   Generate   Child List |

- 4. To print, select the "Generate" link (smaller red arrow in the image above) next to the packet.
- 5. To see a list of children who are a part of your program, select the "Child Profiles" tab.
- 6. To add one or more children to your packet, click the "Add" link (red arrow). You can use the search options to find specific children.

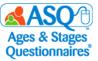

| Date Las                                           | t Sent: From:            | To:                                                 |                         | 🔲 Only | children without mate | erials se | ent        |
|----------------------------------------------------|--------------------------|-----------------------------------------------------|-------------------------|--------|-----------------------|-----------|------------|
| Format: YYYY-I                                     | MM-DD                    |                                                     |                         |        |                       |           |            |
|                                                    | d DOB: From:             | To:                                                 |                         |        |                       |           |            |
| Format: YYYY-I                                     |                          |                                                     |                         |        |                       |           |            |
|                                                    | Name:                    |                                                     | Previous Questionnaire: |        | typing                |           |            |
|                                                    | hild ID:                 |                                                     | Previous Result:        | Start  | typing                |           |            |
| Child                                              | Alt ID:                  |                                                     |                         |        |                       |           |            |
|                                                    |                          |                                                     |                         |        |                       |           |            |
| Screenings Due                                     | Tasks Due                | hild Profiles Completed Sc                          | reenings                |        |                       |           |            |
| Child Name 🔺                                       | Child DOD ,              | Frevious Questionnaire                              | Previous Result         | \$     | Date Last Sent        | \$        |            |
| Baptisto, Aiden                                    | 2015-08-27               | ASQ-3 English 24 Month                              | Above                   |        |                       |           | Add        |
| Best, Ben                                          | 2012-07-24               | ASQ-3 English 60 Month                              | Above                   |        |                       |           | Add        |
| Brack, Lisa                                        | 2013-08-11               | ASQ-3 English 12 Month                              | Above                   |        |                       |           | Add        |
| Cabrera, Paulito                                   | 2016-06-26               | ASQ-3 English 6 Month                               | Above                   |        |                       |           | Add        |
| Cabrera, Paulito                                   |                          | ASO-3 English 54 Month                              | Above                   |        |                       |           | Add        |
|                                                    | 2011-07-12               |                                                     |                         |        |                       |           |            |
|                                                    | 2011-07-12<br>2013-09-19 | ASQ:SE-2 English 48 Month                           | Below                   |        |                       |           | Add        |
| Chasen, Joe<br>Cuana, Wanda                        |                          |                                                     | Below<br>Above          |        |                       |           | Add<br>Add |
| Chasen, Joe<br>Cuana, Wanda<br>D'Avignon, Philippe | 2013-09-19               | ASQ:SE-2 English 48 Month                           |                         |        |                       |           |            |
| Chasen, Joe                                        | 2013-09-19<br>2011-07-25 | ASQ:SE-2 English 48 Month<br>ASQ-3 English 36 Month | Above                   |        |                       |           | Add        |

7. <u>When you have made your selections, select the "Print Packet" link.</u>

| ▷ Print Packet (4) |            |                |                |         |                 |                      |   |     |
|--------------------|------------|----------------|----------------|---------|-----------------|----------------------|---|-----|
| Screenings Due     | Tasks Due  | Child Profiles | Completed Scre | eenings | 3               |                      |   |     |
| Child Name 🔺       | Child DOB  | Previous Q     | uestionnaire   | ŧ       | Previous Result | \$<br>Date Last Sent | ŧ |     |
| Baptisto, Aiden    | 2015-08-27 | ASQ-3 English  | 1 24 Month     |         | Above           |                      |   | Add |

8. Review the list of children who will be included in the packet along with the recommended questionnaire interval. Click the "Print Packet" button.

| ∇ Print Packet (4) |                     |                 |            |
|--------------------|---------------------|-----------------|------------|
| Document type      | 🜲 Child Name 🔺      | Date 🛔          |            |
| Child Profiles     | Brack, Lisa         | DOB: 2013-08-11 | 60 Month 👻 |
| Child Profiles     | Chasen, Joe         | DOB: 2011-07-12 | 60 Month 👻 |
| Child Profiles     | D'Avignon, Philippe | DOB: 2011-07-25 | 60 Month 👻 |
| Child Profiles     | Doe, Jack           | DOB: 2016-07-05 | 60 Month 🔻 |
|                    |                     |                 |            |

9. To print or download the files to your computer, select either "Download Zip" or "Download PDF."

| Home » Screening Management » Packets :                                                                                                    | Generate Mailing for ASQ-3 English Questionnaire              |  |  |  |  |  |  |
|----------------------------------------------------------------------------------------------------|---------------------------------------------------------------|--|--|--|--|--|--|
| You can leave this page while your information prints. To check the status of the print job, go to Screening<br>Management and click on the Recent Print Runs link available under Packets in the Quick Links section. |                                                               |  |  |  |  |  |  |
| Status<br>Download Zip   Download PDF                                                                                                    |                                                               |  |  |  |  |  |  |
|                                                                                                    |                                                               |  |  |  |  |  |  |
| Status                                                                                                    | Runs link available under Packets in the Quick Links section. |  |  |  |  |  |  |

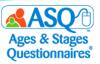

# Ways to Provide Questionnaires

ASQ Online offers flexible options for providing questionnaires to parents. Questionnaires can be completed online or on paper, independently or with assistance.

To have the parent complete a questionnaire independently online:

- Send the questionnaire electronically by emailing the ASQ Online Family Access link to the child's parent.
- Share a flyer with the link to ASQ Online Family Access. Send the information home in the child's folder, or give out the flyer at a parent night or other event.
- Ask the parent to complete the questionnaire online at school.

To have the parent complete a hard copy of the questionnaire independently:

- Send a printed copy of the questionnaire home for the parent to complete and return.
- Ask the parent to complete the questionnaire during a parent-child visit at school (slow start, back-to-school night, family education event).

If the parent would benefit from help in completing the questionnaire, the parent and teacher can fill it out together.

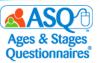

# **III. ENTERING QUESTIONNAIRE DATA INTO ASQ ONLINE**

# **Entering Questionnaire Results Using Long or Short Form**

If parents complete the paper version of the ASQ-3 and ASQ:SE-2 questionnaires, you or other designated staff can easily enter the responses into ASQ Online.

To enter questionnaire results for a student:

- 1. From the main menu select "Child Profiles." Search for the child whose results you want to enter.
- 2. Select the Quick Link for "Add Screening."

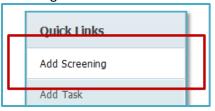

- 3. On the "Add Screening" tab, click the appropriate drop-down menus to:
  - select the "Caregiver who completed the screening."
  - enter "Names of others assisting in screening completion" (optional).
  - select "Questionnaire type."

| Home »Programs » Demo Program » | Child Records » Pane, Kayden                 |
|---------------------------------|----------------------------------------------|
| Add Screening                   |                                              |
| Name                            | Pane, Kayden                                 |
| Child ID                        | 1745081                                      |
| Date of birth                   | 2011-07-12                                   |
| Format: YYYY-MM-DD              |                                              |
| Weeks premature                 | 0                                            |
| Caregiver who completed the *   | Pane, Gran (Grandparent or other relative) 🔻 |
| screening                       |                                              |
| Names of others assisting in    |                                              |
| screening completion            |                                              |
| Questionnaire type *            | ASQ-3 English                                |
| Long/Short form *               | Long 💌                                       |
| Screening date *                | 2017-07-03                                   |
| Format: YYYY-MM-DD              |                                              |
| Adjusted age                    | 71 months and 22 days                        |
| Recommended interval            | 72 Month                                     |
| Interval *                      | 72 Month 👻                                   |
| Screening Notes                 |                                              |
|                                 | Save                                         |

- 4. Select whether you want to enter data using the long form (includes the ASQ question text) or the short form (a 1-page quick data entry form).
  - If you are using the long form, enter the questionnaire response for each question. ASQ Online will automatically display the score.
  - If you wish to enter additional notes, selecting the "note" icon lets you choose that option.
- 5. Enter the Screening Date.

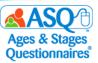

6. The system will automatically select the recommended questionnaire interval for you to use. NOTE: ASQ Online allows you to use the ASQ:SE-2 60 month questionnaire for students as old as 77 months 30 days. While the print questionnaire lists the age range as 54 months 0 days through 72 months 0 days, the online system allows for a wider range to accommodate older children entering kindergarten.

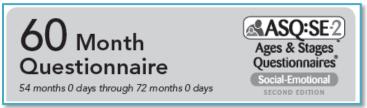

7. Enter any screening notes (red arrow). Click "Save" (red box).

| Long/Short form *           | •    |       |
|-----------------------------|------|-------|
| Screening date *            |      | 21941 |
| Format: YYYY-MM-DD          |      |       |
| Adjusted age                |      |       |
| <b>Recommended interval</b> |      |       |
| Interval *                  | -    |       |
| Screening Notes             |      |       |
|                             | Save |       |

- For each item, select the button that indicates the caregiver's answer to that item. If the caregiver did not answer the item, select the button for "RESPONSE MISSING."
   NOTE: For the ASQ-3 questionnaire, up to 2 responses <u>per area</u> can be marked as "RESPONSE MISSING" and the questionnaire will still be scored. For the ASQ:SE-2 questionnaire, up to 3 responses <u>for the entire questionnaire</u> can be marked as "RESPONSE MISSING."
- 9. You have the option to enter additional notes or caregiver comments about an item in the questionnaire by clicking the add-comment icon to the right of the item (red box). A text box will then appear below the item (red arrow). Type the additional notes into the text box.

| 4. | Does your child walk on his tiptoes for 15 feet (about the length of a large car)? (You may show him how to do this.) |  | $\odot$ | O | O | ß |
|----|----------------------------------------------------------------------------------------------------|--|---------|---|---|---|
|    | Note:                                                                                                    |  |         |   |   |   |
|    |                                                                                                    |  |         |   |   |   |
|    | The second second second second second second second second second second second second second second second se       |  |         |   |   |   |
|    |                                                                                                    |  |         |   |   |   |
|    | h.                                                                                                    |  |         |   |   |   |

10. To continue to the next area, click either the right arrow (left red box) or "Save in Progress" (right red box).

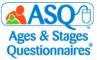

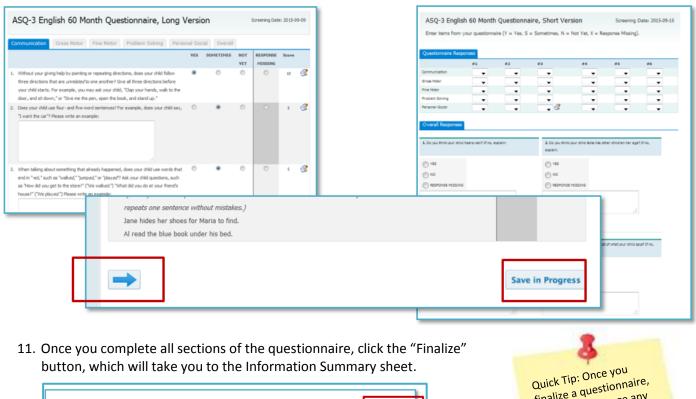

Save in Progre

Quick Tip: Once you finalize a questionnaire, you cannot change any responses. Make sure to review your responses before finalizing.

12. Review the results on the Information Summary.

←

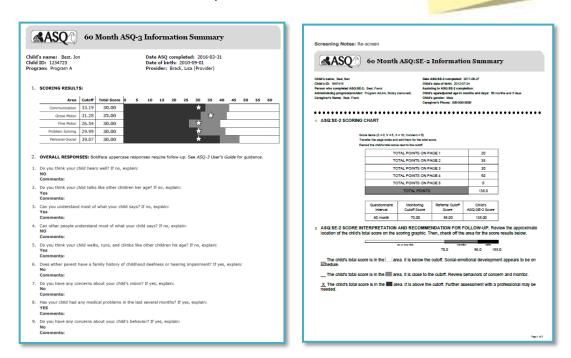

Finalize

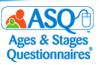

# **Entering Questionnaire Results via Family Access**

The easiest way to collect child, caregiver, and questionnaire results is to use Family Access. Using Family Access eliminates the need to create or import child and caregiver profiles as well as the need to manually enter questionnaire results. The following section provides a step-by-step overview of how caregivers enter questionnaire results through Family Access.

1. When a caregiver visits a Family Access landing page, he or she is first asked to enter the child's birth date and weeks premature (red box) and click the "Submit" button (red arrow).

|                                                                                                    | Early Childhood, Special Education and Title Services                                                                           |
|----------------------------------------------------------------------------------------------------|----------------------------------------------------------------------------------------------------|
| Demo Program<br>000-000-000<br>implementation@brookespublishing.com<br>123 Main St.<br>Topeka, Kansas 66612                                                                              |                                                                                                    |
| Welcome Kindergarten Families!                                                                                                    |                                                                                                    |
| Thank you for taking the time to answer a few o<br>about your child. This information will help                                                                                          | uestions about how your child is growing. As a parent or caregiver, you are the best source of information                      |
| The ASQ-3 <sup>ne</sup> will ask you about what your social adds. It will take you approximately<br>If you have questions about the questions                                            | Child Date of Birth<br>Format: YYYY-MM-DD                                                                                       |
| Because your child's first 5 years of life are<br>Apes & Stages Questionnaires, Third Edito<br>6-month period. You will be asked to aroun<br>child's communication, gross motor, fine mo |                                                                                                    |
| Please enter your child's birth date and the<br>you enter into this website is secure and ca<br>this screening.                                                                          | Weeks Premature                                                                                                    |
| We look forward to your participation in AS                                                                                                    | (put "0" if not premature)                                                                                                    |
| Child Date of Birth<br>Format: YYYY-HH-DD                                                                                                    |                                                                                                    |
| Weeks Premature                                                                                                    | Screening Date                                                                                                    |
| (put "0" if not premature)                                                                                                    | © I am screening my child today (2018-01-02)                                                                                    |
| Screening Date<br>© I am screening my child today (2018-01                                                                                                    | $\ensuremath{\mathbb O}$ I screened my child and am entering in the responses to a previous screening                           |
| C I screened my child and am entering in t                                                                                                    | I have read the provided information about the Ages & Stages questionnaires, and I wish to have my child partici                |
| I have read the provided information about<br>fill out the questionnaire about my child's d<br>completion system.                                                                        | out the questionnaire about my child's development and promptly submit the completed questionnaire through the                  |
| Note: By diding "Submit", you are agreen<br>outlined on this page.                                                                                                    | completion system.                                                                                                    |
| Submit                                                                                                    | Note: By clicking "Submit", you are agreeing to both our Family Access End User License Agreement and any othe<br>on this page. |
|                                                                                                    | Submit                                                                                                    |

2. Once this information has been entered, Family Access will generate the correct screening interval for the child and instruct the caregiver to print out a blank copy of the questionnaire to fill out with the child. The system will also instruct the caregiver to return to the Family Access landing page to enter the information collected on the child's questionnaire (red box in the image below).

**IMPORTANT**: The questionnaire responses <u>must be entered into Family Access during one sitting</u>. It is recommended that you provide (or have the caregiver print out) a blank copy of the questionnaire and review the questions before completing the questionnaire. Some caregivers may choose to fill out the questionnaire on paper first and then go into Family Access to enter the results, or they may enter the results directly into Family Access. Remind caregivers that Family Access is mobile friendly and is accessible via smartphones or tablets.

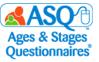

| Kansas<br>Beducation<br>Education<br>Kansa State Department of Education<br>Landon State Office Building<br>900 SW Jackson Street. Suite 620<br>Topeka, Kansas 66612-1212                                                                                                    | d Title Services<br>(785) 291-3097<br>(800) 203-9462<br>(785) 291-3791 - fax<br>www.ksde.org                                                                                                    |
|----------------------------------------------------------------------------------------------------|----------------------------------------------------------------------------------------------------|
| Demo Program<br>000-0000<br>implementation@brookespublishing.com<br>123 Main St.<br>Topeka, Kansas 66612                                                                                                    |                                                                                                    |
| ASQ-3 <sup>™</sup> English<br>Based on the information you have entered for your child, we recommend using the 72-month ASQ-3 que<br>You may print out the recommended questionnaire and return to this site to enter your responses at anyt<br>Note: You may need to <u>download Adobe Reader</u> to view this questionnaire. | ime (we recommend you do so within one week).                                                                                                    |
| We recommend you try each activity on the questionnaire with your child before marking a response, mal for you and your child. Make sure your child is rested and fed.  Enter your results                                                                                                    | king completing this questionnaire a game that is fun                                                                                                    |
|                                                                                                    | Exercise of the sufficient of Education Landon State Offset Building<br>900 SW Jackson Street, Suffe e20<br>1000-000-0000<br>implementation@brookespublishing.com<br>123 Main St.<br>Topeka, Kansas 66612<br>ASQ-3™ English<br>Based on the information you have entered for your child, we recommend using the 72-month ASQ-3 que<br>You may print out the recommended questionnaire and return to this site to enter your responses at anyt<br>Note: You may need to <u>download Adobe Reader</u> to view this questionnaire.<br>We recommend you try each activity on the questionnaire with your child before marking a response, ma<br>for you and your child. Make sure your child is rested and fed. |

3. When the caregiver is ready to enter the results in Family Access, they will return to the Family Access page and enter the child's date of birth and weeks premature. They will then select the "Enter your results" button (red arrow).

| We recommend you try each act    | ivity on the questionnaire with your child before marking a |
|----------------------------------|-------------------------------------------------------------|
| for you and your child. Make sur | e your child is rested and fed.                             |
| Enter your results               |                                                             |

4. Caregivers are then instructed to enter the child and caregiver demographic information.

| Child Information                                  | Your Information                                   |
|----------------------------------------------------|----------------------------------------------------|
| Note: all fields with a red asterisks are required | Note: all fields with a red asterisks are required |
| * Child First Name                                 | * Your Prefix                                      |
| * Child Last Name                                  | * Your First Name                                  |
| * Child Address 1                                  | * Your Last Name                                   |
| Child Address 2                                    | * Your Relationship to the Child                   |
| * Child City                                       | Is your address same as Child?                     |
| * Child State/Province                             |                                                    |
|                                                    | Your Address 2                                     |
| * Child Zip/Postal Code                            | * Your City                                        |
| * Child Country                                    |                                                    |
| United States                                      | * Your State/Province                              |
| * Child Gender                                     |                                                    |
| © Male <sup>©</sup> Female                         | * Your Zip/Postal Code                             |
| * Child Phone                                      |                                                    |

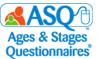

5. Once the demographic information has been entered, the caregiver will click "Next" (red arrow) to continue.

| * Your Phone                                                                          |
|---------------------------------------------------------------------------------------|
|                                                                                       |
| Your Email                                                                            |
| Your email address may be used by the program to contact you regarding the screening. |
|                                                                                       |
| Next                                                                                  |
| Next                                                                                  |

6. The caregiver then enters the screening results in the online questionnaire form.

|    | Communication Gross Motor                                                                                     | Fine Motor          | Problem Solving   | Personal-Social    | Overall            |           |                                                                                  |
|----|----------------------------------------------------------------------------------------------------|---------------------|-------------------|--------------------|--------------------|-----------|----------------------------------------------------------------------------------|
| 1. | Ask your child to repeat a patt<br>movements at least two times?                                              |                     | jump, and hop. [  | Does your child re | peat the pattern   | of three  | <ul> <li>Yes</li> <li>Sometimes</li> <li>Not yet</li> <li>No Response</li> </ul> |
| 2. | Does your child catch a small b                                                                               | oall that is thrown | from 5–6 feet aw  | ιaγ?               |                    |           | <ul> <li>Yes</li> <li>Sometimes</li> <li>Not yet</li> <li>No Response</li> </ul> |
|    |                                                                                                    |                     |                   |                    |                    |           |                                                                                  |
| 3. | Show your child how to walk b<br>your child walk backward 10 o                                                |                     | ng the toe of one | foot behind the h  | eel of the other f | oot. Does | <ul> <li>Yes</li> <li>Sometimes</li> <li>Not yet</li> <li>No Response</li> </ul> |
| 4. | Ask your child to close his eyes<br>on the other foot. Does your o<br>( <i>Mark "sometimes" if your child</i> | child balance on c  | ne foot and then  | the other without  |                    | -         | <ul> <li>Yes</li> <li>Sometimes</li> <li>Not yet</li> <li>No Response</li> </ul> |
|    |                                                                                                    | ÷                   |                   |                    |                    |           |                                                                                  |

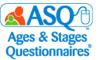

7. The arrow buttons can be used to navigate either back or forward to the next area.

| 5. | Does your child throw a small ball about 12 feet and hit a target about the size of a pilow?                | <ul> <li>Yes</li> <li>Sometimes</li> <li>Not yet</li> </ul> |  |
|----|----------------------------------------------------------------------------------------------------|-------------------------------------------------------------|--|
|    |                                                                                                    | No Response                                                 |  |
| 6. | Does your child hop forward on one foot for a distance of 4–6 feet without putting down the other foot? You | Yes                                                         |  |
|    | may give her two tries on each foot. (Mark "sometimes" if your child can hop on one foot only.)             | Sometimes                                                   |  |
|    |                                                                                                    | Not yet                                                     |  |
|    |                                                                                                    | No Response                                                 |  |
|    | <b>4</b>                                                                                                    |                                                             |  |

8. Once all responses have been entered, the caregiver will click "Submit."

| 10. Does anything about your child worry you? If yes, explain: | Yes         |
|----------------------------------------------------------------|-------------|
|                                                                | © No        |
|                                                                | No Response |
|                                                                |             |
|                                                                |             |
|                                                                |             |
|                                                                |             |
|                                                                |             |
| ←                                                              | Submit      |

9. A prompt will appear stating that answers cannot be altered once the questionnaire is submitted. The caregiver will click the "OK" button.

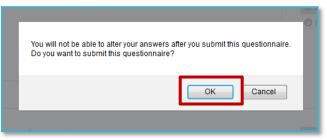

10. Once the questionnaire has been submitted, the caregiver will be directed to a personalized "Thank You" page. If you have decided to include learning activities on this page, caregivers will be able to click the link (red box) to download learning activities (red arrow).

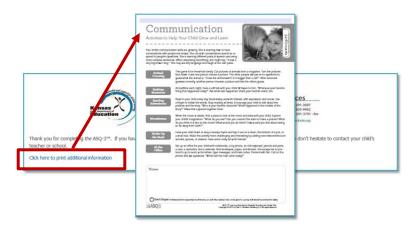

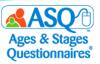

# **Reviewing Questionnaires from Family Access**

Once a parent has completed a questionnaire via Family Access, your program administrator will review the family access screening, accept it into your program, and assign it to you. Screenings that come in from Family Access will appear with a status of "New."

To view Family Access screenings:

1. Select the Quick Link for "View All Screenings."

| Quick Links                                                                                                 |
|----------------------------------------------------------------------------------------------------|
| Add Child Profile     View All Child Profiles     View All Screenings                                       |
| New Family Access Screenings (0)     View Reports     Visit our Help System     Email our Tech Support Team |
|                                                                                                    |

2. Under the Status column, click the "NEW" link.

|                  |                              |        |                  |                   |                   |                        |                   |          | creenings<br>ummaries |
|------------------|------------------------------|--------|------------------|-------------------|-------------------|------------------------|-------------------|----------|-----------------------|
| Name             | Questionnaire                | Status | Family<br>Access | Screening<br>Date | Finalized<br>Date | Entered by             | Screened<br>by    | Concern? | Select All            |
| Brady,<br>Marsha | ASQ-3 English 72<br>Month    | NEW    | Yes              | 2018-01-08        | 2018-01-08        | Teacher, Demo          | Brady,<br>Mary    | Yes      |                       |
| Belle,<br>Monica | ASQ-3 English 72<br>Month    | NEW    | Yes              | 2018-01-02        | 2018-01-02        | Administrator,<br>Demo | Belle, Emma       | Yes      |                       |
| Lamb,<br>Peter   | ASQ:SE-2 English 6)<br>Month | NEW    | Yes              | 2017-09-13        | 2017-09-13        | Teacher, Demo          | Lamb, Mary        | Yes      |                       |
| Fields,          | ASQ-3 English 72<br>Month    | In     | No               | 2017-09-07        |                   | Belle, Monica          | Fields,<br>Ashley | N/A      |                       |

3. You will immediately be taken to the child's Information Summary sheet.

| Quick Links                     | Home » Child Profiles » Lamb, Peter » Screenings » ASQ:SE-2 English 60 Month Questionnaire                                                                                                    |
|---------------------------------|----------------------------------------------------------------------------------------------------|
| Print Information Summary       | ASQ:SE-2 English 60 Month Questionnaire                                                                                                    |
| Print Questionnaire             |                                                                                                    |
| Print Summary and Questionnaire | Page 1 of 5         Page 2 of 5         Page 3 of 5         Page 4 of 5         Page 5 of 5         Summary                                                                                                    |
| Add Task                        | Screening Notes                                                                                                    |
| Add Screening                   | pave notes                                                                                                    |
| Return to Child's Profile       | 60 Month ASQ:SE-2 Information Summary                                                                                                    |
| Help                            | and the summary                                                                                                    |
|                                 | Child's name: Lamb, Peter         Date ASQ:SE-2 completed: 2017-09-13           Child's Lisi58073         Child's date of Stritt: 2017-12-07           Person who completed ASQ:SE-2; Lamb, Mary         Assisting completed asp in months and days: 57 months and 6 days           Administering programpirovider: Lemb, Vary         Child's galedageted gale in months and days: 57 months and 6 days           Carregiver's Famal: many@example.com         Caregiver's Phone: 785-587-2489 |
|                                 | 1. ASQ:SE-2 SCORING CHART                                                                                                    |
|                                 | Score items ( $Z = 0$ , $V = 5$ , $X = 10$ , Concern = 5)<br>Transfer the page lotatis and add them for the total score.<br>Record the child's total score next to the cutoff.                                                                                                    |
|                                 | TOTAL POINTS ON PAGE 1 30                                                                                                    |

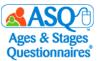

You have the ability to set up email or text alerts to let you know when a Family Access screening has been assigned to you. To set up alerts:

- 1. From the main menu select "My Profile."
- 2. Next to "My Profile," find the "Edit" tab and click it. Enter your mobile phone and mobile carrier. Click the "Save" button.

| Mobile Phone   | 443-564-2557 |
|----------------|--------------|
| (XXX-XXX-XXXX) |              |
| Mobile carrier | AT&T 🔻       |

3. Select the Quick Link for "My Alerts."

| www.asqonline.com           | Home My Profile       |
|-----------------------------|-----------------------|
| Quick Links                 | Home » Brookes Implem |
| My Alerts                   | My Profile Edit Re:   |
| Add Note                    | Username              |
| Add File                    | Prefix<br>Last name   |
| Assign Children to Provider | First name            |
| Help                        | Email                 |
| . Top                       | Position              |

4. Scroll down until you see the "Family Access Alerts" tab. Select your text or email options, select the time you wish to have the alert sent, and select "On" from the Status drop-down menu. For example, select as follows to receive a daily text at 5:00 PM when new screenings have been assigned to you:

| Family Access Alerts                                                                                 |                   |        |
|----------------------------------------------------------------------------------------------------|-------------------|--------|
| Alert                                                                                                | Time              | Status |
| Text me Daily • if new screens have been submitted via Family Access that I must approve or reject.  | Time: 17 🔹 : 30 💌 | Off 🝷  |
| Email me Daily • if new screens have been submitted via Family Access that I must approve or reject. | Time: 17 • : 30 • | Off 🝷  |
| Text me Daily • if new screens were accepted via Family Access and assigned to me for                | Time: 17 🔹 : 00 💌 | On 🝷   |
| review                                                                                               |                   |        |
| Email me At each occurrence 🔻 if new screens were accepted via Family Access and assigned to me for  |                   | Off 🝷  |
| review.                                                                                              |                   |        |

5. To save your alerts, on the "Time Zone Setting" tab select the appropriate zone from the drop-down menu and click "Save Changes."

| Time Zone Setting                                                                                          |  |
|----------------------------------------------------------------------------------------------------|--|
| Please select your preferred time zone for texting and emailing : (GMT-06:00) Central Time (US & Canada) • |  |
| Save Changes                                                                                               |  |

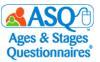

# IV. INTERPRETING RESULTS AND NEXT STEPS

## **Information Summary**

The Information Summary sheet is the scoring form. It provides a complete summary of the questionnaire information and results. Each age interval has its own unique Information Summary. The Information Summary sheet provides the following information for a child:

| ASQ-3 Information Summary Sheet                                                                                                    | ASQ:SE-2 Information Summary Sheet                                                                                                    |
|----------------------------------------------------------------------------------------------------|----------------------------------------------------------------------------------------------------|
| <ul> <li>Total scores and cutoffs for each area</li> <li>Scoring graph of where the child's score falls<br/>(below cutoff, monitoring zone, above cutoff)</li> <li>Overall responses</li> <li>ASQ-3 score interpretation and<br/>recommendation for follow-up</li> <li>Follow-up action taken</li> <li>Individual item responses</li> </ul> | <ul> <li>Total scores by page, total overall score, and cutoff</li> <li>Graph of where the child's score falls (below cutoff, monitoring zone, above cutoff)</li> <li>Overall responses and concerns</li> <li>ASQ:SE-2 score interpretation</li> <li>Follow-up referral considerations</li> <li>Follow-up action</li> </ul> |

The Information Summary will appear as soon as a screening has been finalized. You can also access an Information Summary for an individual student by going to the Child Profile page and selecting the link for the appropriate questionnaire under the "Child Screenings" tab:

| Child Screenings View     | / All Add                             |           |               |                |                         |
|---------------------------|---------------------------------------|-----------|---------------|----------------|-------------------------|
| Questionnaire             | Entered by                            | Status    | Screened by   | Screening date |                         |
| ASQ:SE-2 English 60 Month | Belle, Monica (Program Administrator) | Finalized | Jackson, June | 2016-10-16     | Print   Delete   Export |
| ASQ-3 English 60 Month    | Wilson, Jessica (Provider)            | Finalized | Jackson, June | 2016-09-06     | Print   Delete   Export |

To print the Information Summary sheet or save it to your computer, select the Quick Link for "Print Information Summary":

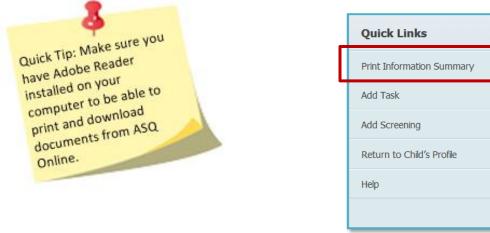

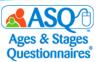

The Information Summary sheet can be used to share information with other professionals or agencies involved with families who have a requirement to screen children or follow up. For example, results can be shared with the child's primary health care provider by sending them a copy of the Information Summary.

| 60 Month ASQ-3 Information Summary 57 months 0 days through<br>66 months 0 days                                                                                                    |                                                                                                    |
|----------------------------------------------------------------------------------------------------|----------------------------------------------------------------------------------------------------|
| Ohd's name: Date ASO completed:<br>Child's ID #:<br>Administering program/provider:                                                                                                    |                                                                                                    |
| <ol> <li>SCORE AND TRANSFER TOTALS TO CHART BELOW: See ASO-3 User's Guide for details, including how to adjust scores if item<br/>responses are mixing. Score each item (YTS = 10, SOMETIMES = 5, NOTYET = 0, Add item scores, and record each area total.<br/>In the chart below, transfer the total scores, and if in the circles corresponding with the total scores.</li> </ol>                                                                                                    |                                                                                                    |
| Ave:         Center         Total         0         5         10         15         20         25         30         35         40         45         50         55         60           commutation         33.19         Image: Constraint of the state of the state of the s | 60 Month Information Summary St. months @days through 72 months@days                                                                                                    |
| Produem Southal 29.99 0 0 0 0 0 0 0 0 0 0 0 0 0 0 0 0 0 0                                                                                                    | Child's name:            Child's ID #:         Child's date of birth:                                                                                                    |
| IRANSFER OVERALL RESPONSES: Bolded uppercase responses require follow-up. See ASO-3 User's Guide, Chapter 6.     Heas well? Yes NO     Comments: NO     Comments: VES No     Comments: NO                                                                                                    | Person who completed ASQ.5E-2: Child's age in months and days:<br>Administering program/provider: Child's gender: Office Office Off |
| 2. Talks like other children his age? Yes NO 7. Concerns about vision? YES No Comments: YES No                                                                                                    | 1. ASQ:SE-2 SCORING CHART:         TOTAL POINTS ON PAGE 1           • Score items (2 = 0, V - 5, X - 10, Concern - 5).         TOTAL POINTS ON PAGE 2                                                                                                    |
| 3. Understand most of what your child says? Yes NO 8. Any medical problems? YES No Comments:     Comments:                                                                                                    | Transfer the page totals and add them for the total score.     Record the child's total score next to the cutoff.     TOTUL POINTS ON PAGE 2     TOTUL POINTS ON PAGE 4     95                                                                                                    |
| Contern understand most of what your child says? Yes NO 9. Concerns about behavior? YES No Comments:     Comments:                                                                                                    | Total score  2. ASQ:SE-2 SCORE INTERPRETATION: Review the approximate location of the child's total score on the scoring graphic. Then,                                                                                                    |
| 5. Walks, runs, and climbs like other children? Yes NO 10. Other concerns? YES No<br>Comments: Comments:                                                                                                    | 2. ASSISE2 SCORE INTERFRETATION: review the approximate location of the child's location of the score on the scoring graphic. Then,<br>check off the area for the score results below.                                                                                                    |
| <ol> <li>ASQ SCORE INTERPRETATION AND RECOMMENDATION FOR FOLLOW-UP: You must consider total area scores, overall responses, and other considerations, such as opportunities to practice skills, to determine appropriate follow-up.</li> </ol>                                                                                                    | no or low risk 70 monitor 95 refer                                                                                                    |
| If the child's total score is in the 🗔 area, it is above the cutoff, and the child's development appears to be on schedule.<br>If the child's total score is in the 🗔 area, it is close to the cutoff. Provide learning activities and monitor.<br>If the child's total score is in the 🔳 area, it is below the cutoff. Further assessment with a professional may be needed.                                                                                                    | The child's total accore is in the □ area. It is below the cutoff. Social-emotional development appears to be on schedule The child's total accore is in the □ area. It is does to the cutoff. Review behaviors of concern and monitor The child's total accore is in the □ area. It is above the cutoff. Further assemment with a professional may be needed.                                                                                                    |
| FOLLOW-UP ACTION TAKEN: Check all that apply.     Found and resonances     Yevide activities and resonance months.     Yevide activities and resonance months.     X = response missing).                                                                                                    | The Children Stock scale is in the active is allow the Color. Further assessment with a professional may be needed.     OVERALL RESPONSES AND CONCERNS: Record responses and transfer parent/caregiver comments. YES responses require follow-up.                                                                                                    |
| Share results with primary health care provider. Refer for (circle all that apply) hearing, vision, and/or behavioral screening. Befer to primary health care provider or other community agency (specify                                                                                                    | 1–36. Any Concerns marked on scored items? YES no Comments:                                                                                                    |
| reason: Refer to early intervention/early childhood special education. Prive Motor Prive Motor                                                                                                    | 37. Esting/sleeping/toileting concerns? YES no Comments:                                                                                                    |
| No further action taken at this time     Other (specify): Pennel-Social                                                                                                    | 38. Other worries? YES no Commenta:                                                                                                    |

# **Printing Completed Questionnaires and Information Summary Sheets**

You have the option to print the completed questionnaire, the completed Information Summary sheet, or both by selecting the corresponding option from the Quick Links menu:

| Quick Links                        |   |
|------------------------------------|---|
| Print Information Summary          | I |
| Print Questionnaire                | l |
| Print Summary and<br>Questionnaire |   |
| Add Task                           | I |
| Add Screening                      | l |
| Return to Child's Profile          | l |
| Help                               | I |
|                                    |   |

You also can print or save completed Information Summary sheets and completed questionnaires for multiple students.

To print multiple Information Summary sheets:

- 1. From the main menu select "Screening Management" (red box on the image below).
- 2. Select the "View All" tab next to Screenings (red arrow).

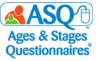

| Home My Profil             | le Program                    | Child Profiles | Screening Manage       | ment Reports             | Family Access |
|----------------------------|-------------------------------|----------------|------------------------|--------------------------|---------------|
| lome » Screening M         | lanagement                    |                |                        |                          |               |
| Screenings Viev            |                               |                |                        |                          |               |
| Name                       | Questionna                    | ire            | Status                 | Screening Date           |               |
|                            |                               |                |                        |                          |               |
| Pane, Mason                | ASQ:SE-2 Eng                  | glish          | Finalized              | 2017-11-07               |               |
| Pane, Mason<br>Pane, Mason | ASQ:SE-2 Eng<br>ASQ-3 English |                | Finalized<br>Finalized | 2017-11-07<br>2017-11-07 |               |
|                            |                               | 1              |                        |                          |               |
| Pane, Mason                | ASQ-3 English                 | )<br>Jish      | Finalized              | 2017-11-07               |               |

- 3. If you would like to narrow the results, enter search criteria:
  - a. <u>Questionnaire Type</u>: Search by type of questionnaire
  - b. Interval(s): Select one or more age intervals
  - c. Latest screening only: Select the checkbox to include just the latest screening for your students
  - d. <u>Provider</u>: Select a Provider
  - e. <u>Status</u>: Select "In progress," "Finalized," or "New" (Family Access screenings)
  - f. <u>Screening date range</u>: Enter a date range for when the caregiver completed the questionnaire
  - g. Date finalized: Enter a date range for when the questionnaire was finalized
  - <u>Concern</u>: Select "Concern" (meaning the ASQ-3 questionnaire was below the cutoff) or "No Concern" (the ASQ:SE-2 questionnaire was above the cutoff). (For more information, see the section on page 37 titled "Differences between ASQ-3 and ASQ:SE-2.")
- 4. When you have entered the search criteria, click the "Search" button. To include all options, leave the search options blank.
- 5. Select the checkbox for each student whose Information Summary you want to print. Click the "Print Summaries" button (red box on the image below).

| Qu                                                      | uestionnaire type                                                                   | All                        |                             | •                                |                                                | Provider                                                  | All                                   |                                |          | -          |
|---------------------------------------------------------|-------------------------------------------------------------------------------------|----------------------------|-----------------------------|----------------------------------|------------------------------------------------|-----------------------------------------------------------|---------------------------------------|--------------------------------|----------|------------|
|                                                         |                                                                                     | All .                      |                             | *                                |                                                | Status                                                    | Finalized                             |                                |          | •          |
| inte                                                    | ervals, Ctrl + click                                                                | Month<br>Month<br>Month    |                             |                                  | -                                              | date range<br>YYY-MM-DD                                   |                                       |                                | to       |            |
| [Mac: co                                                |                                                                                     | Month<br>Month             |                             | -                                |                                                |                                                           | 2017-10-16                            |                                | to       |            |
| Onh                                                     | latest screening                                                                    | 1                          |                             |                                  | Torniac. T                                     | Concern                                                   | 2017-10-31                            |                                |          | •          |
| omy                                                     |                                                                                     |                            |                             | Sear                             | ch                                             | 201122111                                                 |                                       |                                |          | •          |
|                                                         |                                                                                     |                            |                             |                                  |                                                |                                                           | 1                                     |                                | t Screen | _          |
| Name                                                    | Questionnaire                                                                       | Status                     | Family                      | Screening                        | Finalized                                      | Entered by                                                | Screened                              | Print                          | t Summa  | aries      |
| Name                                                    | Questionnaire                                                                       | Status                     | Family<br>Access            | Screening<br>Date                | Finalized<br>Date                              | Entered by                                                | Screened<br>by                        | Print                          | t Summa  | aries      |
| Lamb,                                                   | Questionnaire<br>ASQ:SE-2 English 60<br>Month                                       | <b>Status</b><br>Finalized | Access                      | 2                                |                                                | Entered by<br>Number 1,<br>Trainer                        |                                       | Print                          | t Summa  | aries      |
| .amb,<br>Peter<br>.amb,                                 | ASQ:SE-2 English 60                                                                 |                            | Access<br>Yes               | Date                             | Date                                           | Number 1,                                                 | by                                    | Print                          | t Summa  | aries      |
| .amb,<br>Peter<br>.amb,<br>Peter<br>.amb,               | ASQ:SE-2 English 60<br>Month<br>ASQ:SE-2 English 60                                 | Finalized                  | Access<br>Yes<br>Yes        | Date<br>2017-10-31               | Date<br>2017-10-31                             | Number 1,<br>Trainer<br>Number 1,                         | <b>by</b><br>Lamb, Mary               | Print<br>Concern<br>Yes        | t Summa  | aries      |
| Name<br>amb,<br>Peter<br>amb,<br>Peter<br>amb,<br>Peter | ASQ:SE-2 English 60<br>Month<br>ASQ:SE-2 English 60<br>Month<br>ASQ:SE-2 English 60 | Finalized<br>Finalized     | Access<br>Yes<br>Yes<br>Yes | Date<br>2017-10-31<br>2017-10-25 | Date           2017-10-31           2017-10-25 | Number 1,<br>Trainer<br>Number 1,<br>Trainer<br>Number 1, | <b>by</b><br>Lamb, Mary<br>Lamb, Mary | Print<br>Concern<br>Yes<br>Yes | t Summa  | aries<br>V |

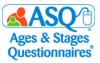

6. Click the "Queue Job" button.

| The following so | creenings will be included: |                               |             |                |
|------------------|-----------------------------|-------------------------------|-------------|----------------|
| Name             | Questionnaire               | Entered by                    | Screeend by | Screening date |
| Payne, Mason     | ASQ-3 English 72 Month      | Number 33, Trainer (Provider) | Pane, Rose  | 2017-10-25     |
| Lamb, Peter      | ASQ:SE-2 English 60 Month   | Number 1, Trainer (Provider)  | Lamb, Mary  | 2017-10-25     |
| Lamb, Peter      | ASQ:SE-2 English 60 Month   | Number 1, Trainer (Provider)  | Lamb, Mary  | 2017-10-25     |
| Lamb, Peter      | ASQ:SE-2 English 60 Month   | Number 1, Trainer (Provider)  | Lamb, Mary  | 2017-10-25     |
| Lamb, Peter      | ASQ:SE-2 English 60 Month   | Number 1, Trainer (Provider)  | Lamb, Mary  | 2017-10-31     |
| Queue Job        |                             |                               |             |                |

7. Choose whether you want to download the Information Summary sheets as a zip file or as a PDF that can be saved to your computer or printed.

| Print Status       Download Zip   Download PDF | Home                        |  |
|------------------------------------------------|-----------------------------|--|
| Download Zip   Download PDF                    | Print Status                |  |
|                                                | Download Zip   Download PDF |  |

To print completed questionnaires for multiple students:

1. Select the Quick Link for "View/Print Packets."

| Packets            |  |
|--------------------|--|
| View/Print Packets |  |
| Create Packet      |  |
| Recent Bulk Prints |  |

- 2. To narrow your options, type "ASQ-3" or "ASQ:SE-2" in the search box.
- 3. Next to the questionnaire type select the "Generate" link.

| Search:                        |   |                    |                     |                              |    |
|--------------------------------|---|--------------------|---------------------|------------------------------|----|
| System Packets                 |   |                    |                     |                              |    |
| Name                           | • | Questionnaire Type | \$<br>Include in FA |                              | \$ |
| ASQ-3 English<br>Questionnaire |   | ASQ-3 English      | Yes                 | View   Generate   Child List |    |

- 4. Select the "Completed Screenings" tab.
- 5. Narrow results by entering one or more options for the search criteria:
  - a. Date Last Sent: Enter a date range for when the packet was last generated
  - b. <u>Only children without materials sent</u>: Include only results for children for whom the packet has not been generated

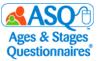

- c. <u>Screening Date</u>: Enter a date range for the date when the screening was completed
- d. Child DOB: Enter a date range for the child's date of birth
- e. Child Name: Enter child's first or last name
- f. <u>Child ID</u>: Enter the ID generated by ASQ Online
- g. Child Alt ID: Enter the Alt ID (the ID entered on the child's profile)
- h. Provider Name: Enter the name of a provider
- i. <u>Questionnaire</u>: Enter "ASQ-3" or "ASQ:SE-2" to narrow results by questionnaire type
- j. <u>Result</u>: Type "Below," "Above," or "Monitoring"
- 6. Click the "Add" button next to the name of each child whose completed questionnaire you want to print.

| Search            |               |         |                |                         |                           |               |                          |     |
|-------------------|---------------|---------|----------------|-------------------------|---------------------------|---------------|--------------------------|-----|
| Date Las          | t Sent:       | From:   |                | To:                     |                           | Only childrer | n without materials sent | t   |
| Format: YYYY-I    | MM-DD         |         |                |                         |                           |               |                          |     |
| Screening         | g Date:       | From:   |                | To:                     |                           |               |                          |     |
| Format: YYYY-     | MM-DD         |         |                |                         |                           |               |                          |     |
| Chi               | ld DOB:       | From:   |                | To:                     |                           |               |                          |     |
| Format: YYYY-     |               |         |                |                         |                           |               |                          |     |
| Child             | Name:         |         |                |                         | Questionnaire:            | Start typing  |                          |     |
| C                 | hild ID:      |         |                |                         | Result:                   | Start typing  |                          |     |
| Child             | Alt ID:       |         |                |                         |                           |               |                          |     |
| Provider          | Name:         | Start t | yping          |                         |                           |               |                          |     |
|                   |               |         |                |                         |                           |               |                          |     |
| Screenings Due    | Tasks I       | Due     | Child Profiles | Completed Screenings    |                           |               |                          |     |
| Screening<br>Date | Child<br>Name | \$      | Child<br>DOB   | Responsible<br>Provider | Questionnaire             | Result 🛔      | Date Last<br>Sent ∳      |     |
| 2017-11-07        | Pane, Ma      | ason    | 2011-08-01     | Number 29, Trainer      | ASQ-3 English 72<br>Month | Below         |                          | Add |
| 2017-11-07        | Pane, Ma      | ason    | 2012-03-19     | Number 26, Trainer      | ASQ-3 English 72<br>Month | Below         |                          | Add |
| 2017-11-02        | Pane, Ma      | ason    | 2011-08-01     | Number 2, Trainer       | ASQ-3 English 72<br>Month | Inconclusive  |                          | Add |
| 2017-11-02        | Pane, Ma      | ason    | 2011-08-01     | Number 3, Trainer       | ASQ-3 English 72<br>Month | Below         |                          | Add |
| 2017-11-02        | Pane, Ma      | ason    | 2011-08-01     | Number 14, Trainer      | ASQ-3 English 72<br>Month | Below         |                          | Add |
| 2017-11-02        | Pane, Ma      | ason    | 2011-08-01     | Number 6, Trainer       | ASQ-3 English 72<br>Month | Below         |                          | Add |

7. When you have made your selections, choose the "Print Packet" option (top red box). Then click the "Print Packet" button (bottom red box).

| ∇ Print Packet (5)   |                           |                      |                        | Remove All  |
|----------------------|---------------------------|----------------------|------------------------|-------------|
| Document type        | 🛊 Child Name <sup>A</sup> | Date 🛔               |                        |             |
| Completed Screenings | Pane, Mason               | Finished: 2017-11-07 | ASQ-3 English 72 Month | Remove      |
| Completed Screenings | Pane, Mason               | Finished: 2017-11-02 | ASQ-3 English 72 Month | Remove      |
| Completed Screenings | Pane, Mason               | Finished: 2017-11-02 | ASQ-3 English 72 Month | Remove      |
| Completed Screenings | Pane, Mason               | Finished: 2017-11-02 | ASQ-3 English 72 Month | Remove      |
| Completed Screenings | Pane, Mason               | Finished: 2017-11-02 | ASQ-3 English 72 Month | Remove      |
|                      |                           |                      |                        | Print Packe |

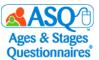

8. Choose whether you want to download the completed questionnaires as a zip file or as a PDF that can be saved to your computer and printed.

| Status                      |  |
|-----------------------------|--|
| Download Zip   Download PDF |  |

## Printing Completed Item Response Sheets for ASQ:SE-2

In addition to the Information Summary, you may wish to print the completed ASQ:SE-2 Item Response Sheet: 1. From the main menu select "Screening Management."

2. From the left menu select "View/Print Packets."

| Packets              |
|----------------------|
| View/Print Packets   |
| Create Packet        |
| Recent Bulk Prints   |
| Documents            |
| View/Print Documents |

3. In the search box, type "item" (top red box). Next to "Item Response Sheet Packet, ASQ:SE-2, English," select the "Generate" link (bottom red box).

| Home » Screening Mana<br>Searc <mark>t: item</mark><br>System Packets | gement » Packets   |               |                              |
|-----------------------------------------------------------------------|--------------------|---------------|------------------------------|
| Name 🔺                                                                | Questionnaire Type | Include in FA |                              |
| Item Response Sheet<br>Packet, ASQ:SE-2, English                      | ASQ:SE-2 English   | Yes           | Viev   Generate Child List   |
| Item Response Sheet<br>Packet, ASQ:SE-2, Spanish                      | ASQ:SE-2 Spanish   | Yes           | View   Generate   Child List |

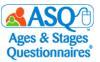

4. Select the "Completed Screenings" tab.

|             | Ciniu         | MIC II |              |        |                         |     | FICTIOUS          | QUESUO  | inian c.      | prare cyping      |   |                    |
|-------------|---------------|--------|--------------|--------|-------------------------|-----|-------------------|---------|---------------|-------------------|---|--------------------|
| 1           | Provider      | Name   | e: Sta       | rt typ | ping                    |     | F                 | revious | Result:       | Start typing      | J |                    |
| Screening   | s Due         | Tas    | ks Due       | С      | hild Profiles           | Com | pleted Screenings | ]       |               |                   |   |                    |
| Due<br>Date | Child<br>Name | \$     | Child<br>DOB | \$     | Responsible<br>Provider | ÷   | Questionnaire 🛔   | Туре    | Previ<br>Ques | ious<br>tionnaire | ŧ | Previous<br>Result |
|             |               |        |              |        |                         |     | No records found. |         |               |                   |   |                    |
|             |               |        |              |        |                         |     |                   |         |               |                   |   | ← Previous         |

5. Next to the names of the child(ren) whose Item Response Sheet you would like to print, select the "Add" link(s).

| Screenings Due    | Tasks Due          | Child Profiles | Completed Screenings    |                              |                 |                   |     |
|-------------------|--------------------|----------------|-------------------------|------------------------------|-----------------|-------------------|-----|
| Screening<br>Date | Child<br>Name 🗳    | Child<br>DOB ♦ | Responsible<br>Provider | Questionnaire                | Result 🛔        | Date Last<br>Sent |     |
| 2017-10-17        | Wilson,<br>woodrow | 2014-03-18     | Number 8, Trainer       | ASQ:SE-2 English 48<br>Month | Below<br>Cutoff |                   | Add |
| 2017-10-01        | Lamb, Peter        | 2012-07-19     | Number 9, Trainer       | ASQ:SE-2 English 60<br>Month | Above<br>Cutoff |                   | Add |
| 2017-09-13        | Lambert, Mark      | 2012-04-10     | Belle, Monica           | ASQ:SE-2 English 60<br>Month | Above<br>Cutoff | 2017-10-17        | Add |

6. Select the "Print Packet" option.

|                     | 1               |                |                         |                     |          |                   |     |
|---------------------|-----------------|----------------|-------------------------|---------------------|----------|-------------------|-----|
| ▷ Print Packet (1)  |                 |                |                         |                     |          |                   |     |
| Screenings Due      | Tasks Due       | Child Profiles | Completed Screenings    |                     |          |                   |     |
| Screening<br>Date 🔻 | Child<br>Name ∳ | Child<br>DOB ♦ | Responsible<br>Provider | Questionnaire       | Result 🛔 | Date Last<br>Sent | ŧ   |
| 2017-10-17          | Wilson          | 2014-03-18     | Number 8 Trainer        | ASO-SE-2 English 48 | Below    |                   | Add |

7. Select the "Print Packet" button.

| ∇ Print Packet (1)   |                                |                                | Remove All   |
|----------------------|--------------------------------|--------------------------------|--------------|
| Document type        | 🜲 Child Name <sup>A</sup> Date | \$                             |              |
| Completed Screenings | Lamb, Peter Finished: 2017-10  | 0-17 ASQ:SE-2 English 60 Month | Remove       |
|                      |                                |                                | Print Packet |
| Screenings Due T     | asks Due Child Profiles Com    | pleted Screenings              |              |

8. Choose whether you want to download the completed Item Response Sheet as a zip file or as a PDF that can be saved to your computer and printed.

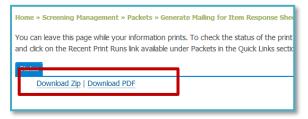

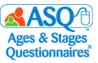

| ame: Peter Lamb                                                       |               | Date       | ASQ:SE-2 completed: Oct 1, 201         | 7                                           | Item<br>no. | •                                        | Item description                                             | Item<br>score             | Concern                      | Corr                                              |
|-----------------------------------------------------------------------|---------------|------------|----------------------------------------|---------------------------------------------|-------------|------------------------------------------|--------------------------------------------------------------|---------------------------|------------------------------|---------------------------------------------------|
| a: 1792405                                                            |               | Child      | s date of birth: Jul 19, 2012          |                                             | 19          |                                          | words to describe own and others'                            | 0                         | 0                            |                                                   |
|                                                                       | amb           |            | s age in months and days: <u>62.mo</u> |                                             | 20          | <ul> <li>feelin</li> <li>Move</li> </ul> | as easily from one activity to                               | 10                        | 0                            |                                                   |
| ering program/provider: Purple Demo.                                  | Program       | Child      | s gender:                              | nale                                        |             | anou                                     |                                                              |                           |                              |                                                   |
| nal sheet is intended for program use or                              | ly and sho    | uld not be | used for questionnaire completion.     | Item score key:                             | 21          |                                          | ores new places?<br>s things over and over and gets          | 0                         | 0                            |                                                   |
| item responses:<br>fer item response points to the item score         | column.       |            |                                        | Z = 0<br>V = 5<br>X = 10                    | 22          |                                          | t when stopped?                                              | 0                         | 0                            |                                                   |
| points in the Concern score column for<br>ES or no for Overall items. | each Item     | checked a  | a Concern.                             | Concern score key:<br>No Concern marked = 0 | 23          | 3. Hurts                                 | self on purpose?                                             | 0                         | 0                            |                                                   |
| Item comments or notes.                                               |               |            |                                        | No Concern marked = 0<br>Concern marked = 5 | 24          | 4. Follo                                 | ws rules at home or child care?                              | 10                        | 5                            |                                                   |
| Item description                                                      | Item<br>score | Concern    | Comments/r                             | notes                                       | 25          | 5. Destr                                 | roys or damages things on purpose?                           | 0                         | 0                            |                                                   |
| at you when you talk to him?                                          | 5             | 0          | Commencer                              |                                             | 26          | 6. Stays                                 | away from dangerous things?                                  | 5                         | 0                            |                                                   |
| more than you expect?                                                 | 0             | 0          |                                        |                                             | 27          | 7. Show<br>feeling                       | rs concern for other people's<br>rgs?                        | 0                         | 0                            |                                                   |
| to be hugged or cuddled?                                              | 5             | 0          |                                        |                                             | 28          | _                                        | r children like to play with child?                          | 0                         | 0                            |                                                   |
| s or plays with familiar adults?                                      | 0             | 0          |                                        |                                             | 29          | 9. Likes                                 | to play with other children?                                 | 0                         | 0                            |                                                   |
| ns within 15 minutes?                                                 | 5             | 0          |                                        |                                             | 30          | D. Tries                                 | to hurt others (children, adults,<br>ale)?                   | 0                         | 0                            |                                                   |
| oo friendly with strangers?                                           | 0             | 0          |                                        |                                             | 31          | -                                        | s turns and shares during play with                          | 5                         | 0                            |                                                   |
| ettles after exciting activities?                                     | 5             | 0          |                                        |                                             | 32          | 2 Unus                                   | ual interest in or knowledge of<br>al language and activity? | 0                         | 0                            |                                                   |
| icoms happy?                                                          | 5             | 0          |                                        |                                             | 33          |                                          | as 3 or more times at night?                                 | 0                         | 0                            |                                                   |
| ies, screams, or has tantrums for long                                | 5             | 5          |                                        |                                             | 34          | -                                        | worried or fearful?                                          | 10                        | 5                            | He seems more worrie<br>me recently separated.    |
| eriods?<br>iterested in things (people, toys, and                     | 0             | 0          |                                        |                                             | 35          | 5. Has s                                 | simple back-and-forth conversations                          | 0                         | 0                            | me revenuy separated.                             |
| oods)?<br>Goes to bathroom by self?                                   | 0             | 0          |                                        |                                             | 36          | , Anyo                                   | ine shared concerns about<br>wors?                           | 10                        | 5                            | His dad and grandpare                             |
| ating problems (stuffing food, vomiting,                              | 0             | 0          |                                        |                                             | 37          | , Parer                                  | nt concerns about eating, sleeping,                          | Yes                       | -                            | He won't go to bed whe<br>bed routine in place. H |
| ating nonfood)?<br>tays with activities for at least                  | 10            | 0          |                                        |                                             |             | or to                                    | leting habits?                                               |                           |                              | He seems withdrawn, a                             |
| 5 minutes?<br>njoy mealtimes together?                                | 5             | 0          |                                        |                                             | 38          | B. Parer                                 | nt worries about child?                                      | Yes                       |                              | his grandmother.                                  |
| ijoy mealtimes together?<br>oes what you ask?                         | 5<br>10       | 0          |                                        |                                             |             |                                          |                                                              |                           |                              | He's smart and loves h<br>outside and play ball.  |
| -                                                                     |               | -          |                                        |                                             | 39          | 9. What                                  | t parent enjoys about child?                                 |                           |                              | outside and play ball.                            |
| ems more active than other children?                                  | 0             | 0          |                                        |                                             |             |                                          |                                                              | 110                       | + 20 -                       | - 130.0                                           |
| riod?                                                                 | 5             | 0          |                                        |                                             |             |                                          |                                                              |                           |                              |                                                   |
| es words for wants or needs?                                          | 0             | 0          |                                        |                                             |             |                                          |                                                              | item<br>acore<br>subtotal | Concern<br>acore<br>aubtotal | Total<br>score                                    |

## Differences Between ASQ-3 and ASQ:SE-2

Keep in mind that interpreting results for ASQ-3 is different from interpreting results for ASQ:SE-2, because the relationship of scores to the cutoff is different. On ASQ-3 scoring BELOW the cutoff indicates a concern, while on ASQ:SE-2 scoring ABOVE the cutoff indicates a concern.

| Interpretation                                                               | ASQ-3        | ASQ:SE-2     |
|------------------------------------------------------------------------------|--------------|--------------|
| <u>Concern</u> :<br>Further assessment with a professional<br>may be needed. | Below Cutoff | Above Cutoff |
| Monitor:<br>Review behaviors of concern and monitor.                         | Monitoring   | Monitoring   |
| No Concern:<br>Child's development appears to be on schedule.                | Above Cutoff | Below Cutoff |

In addition, ASQ-3 includes an Overall section where parents can indicate a concern. In ASQ:SE-2, parents have the option to mark whether they have concerns about <u>each</u> questionnaire item, and there is a short Overall section that consists of 2–3 questions.

| Interpretation | ASQ-3                         | ASQ:SE-2                                                                                                    |
|----------------|-------------------------------|----------------------------------------------------------------------------------------------------|
| Family concern | Check Overall concern section | <ul> <li>Check whether caregivers have marked concerns for any specific questionnaire items</li> <li>Check 2–3 Overall questions at end of questionnaire</li> </ul> |

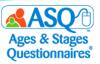

## Follow-Up and Next Steps for Families

As you plan with your school or program, consider that follow-up to screening may include these steps:

- Review next steps with families.
  - To prepare to discuss screening results, consider the information in the table titled "Tips for Discussing Results with Families" on pages 40 and 41 of this manual.
  - Check out free resources available at <u>www.agesandstages.com</u>.
- Share with families activities to try at home.
  - Use ASQ-3 Intervention Activities and ASQ:SE-2 Guides and Intervention Activities (found in an Appendix of the respective tool's *User's Guide*).
  - Offer materials as appropriate from ASQ-3 Learning Activities and ASQ:SE-2 Learning Activities & More—activities, newsletters, and parenting tips by child's age. Handouts are available as PDFs in ASQ Online with your keycode.
- Analyze Student data with ASQ Online Reports.

Here are follow-up recommendations for ASQ-3:

- Below Cutoff
  - Provide intervention and learning activities.
  - o Share results with primary health care provider.
  - Refer for hearing/vision and/or behavioral screening.
  - Refer to primary health care provider or other community agency.
  - Administer interventions and monitor progress (within MTSS framework).
  - Refer for special education evaluation.
  - Refer to local community agencies, faith-based groups, community groups, YMCA, and parenting groups.
- Monitoring Zone
  - Follow up on parent concerns.
  - Re-administer ASQ-3.
  - Provide information, education, and support.
  - Provide intervention and learning activities.
- Above Cutoff
  - Follow up on parent concerns.
  - Provide intervention and learning activities.

Here are follow-up recommendations for ASQ:SE-2:

- Below Cutoff
  - Follow up on parent concerns.
- Monitoring Zone
  - Follow up on parent concerns.
  - Re-administer ASQ:SE-2.
  - Provide information, education, and support.
  - Consider referral for evaluation, especially if the child is a girl or if you see lack of competence rather than the presence of problem behavior in both genders.
- Above Cutoff
  - Refer for behavioral/mental health evaluation.
  - Refer to primary health care provider.
  - Refer for special education evaluation.

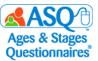

 Refer to local community agencies, faith-based groups, community groups, YMCA, and parenting groups.

The "Screening Management" section of ASQ Online also offers these selected documents and resources you can print or include in packets to parents:

- ASQ-3 Parent Conference Sheet (English and Spanish)
- ASQ:SE-2 Parent Conference Sheet (English and Spanish)
- Parent Feedback Letters (ASQ-3 and ASQ:SE-2)
- ASQ:SE-2 Item Response Sheet (English and Spanish)

The table below summarizes follow-up responsibilities for teachers and families.

| Teacher Responsibilities                                                                     | Family/Teacher Responsibilities                                                                                                    |
|----------------------------------------------------------------------------------------------|----------------------------------------------------------------------------------------------------|
| <list-item><list-item><list-item><list-item></list-item></list-item></list-item></list-item> | <ul> <li>Actual scores on ASQ-3 and ASQ:SE-2 should not<br/>be shared with families. Instead, focus on how<br/>the child is developing (on target, needs more<br/>support to be on target in Kindergarten, not on<br/>target).</li> <li>Review things the child can do well. In cases<br/>where the child has not been successful in a<br/>certain area, discuss strengths based on the<br/>child's current development and encourage<br/>opportunities for practice at home.</li> <li>Give families learning activities to support the<br/>child at home.</li> <li>For SOMETIMES and NOT YET responses, tell<br/>families that you will be working together on<br/>skills.</li> <li>Thank families for participating.</li> </ul> |
|                                                                                              |                                                                                                    |

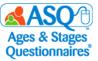

Following are strategies to use when preparing to talk with parents about their child's results.

## **Tips for Discussing Results with Families**

## Before the meeting, consider and plan for cultural or language issues.

What is the family's home language? Do you need an interpreter? Which family members should be at the meeting?

## Be timely and ensure confidentiality.

Provide screening follow-up information as quickly as possible. Set a time that works for the family. Make sure there is enough time for discussion/questions. Select a private, comfortable place to meet. Assure the family that any information they share will be kept confidential.

## Begin the meeting by celebrating the child.

Parents want to know you value their child. What do you enjoy about this child? What have you noticed or observed in your time with them?

## Review the purpose of screening.

Screening is a service offered to all families for a quick look to see if development is on schedule. Results let us know children's strengths and areas we can follow up on in school or at home.

## Review the questionnaire. Start with strengths.

Celebrate what the child IS doing. Parent and professional observations might differ. That is okay.

## Review the Information Summary sheet and scoring chart.

Be careful with the language you use when reviewing the scoring chart—avoid terms such as *pass/fail/test*. Instead use terms such as *on schedule, monitor,* and *below/above cutoff*.

## Discuss follow-up actions specific to the child.

Share fun learning activities for home. Share community resources. Ask about sharing concerns with the child's health care provider. Make referrals as indicated and as parents request.

## ASQ-3

- Review skills marked YES! These are milestones the child has achieved.
- Review NOT YET items and the Overall section. Discuss any parent concerns.
- If needed, discuss factors that may have affected the child's performance: opportunity to practice skills; the child's health (hearing, vision); the family's home, culture, or language.

## ASQ:SE-2

- Review skills marked with a "Z." These are social-emotional strengths.
- Review 10- or 15-point items. Discuss items of concern.
- If needed, discuss factors that may be affecting the child's behavior: setting/time, health, development, family/culture variables, stress or trauma.

## If Concerns Come Up

## Think about where the parents are in this process.

Parents may be relieved and ready to accept concerning results, or they may be upset, disagree, and not be ready. If parents have expressed concerns, they may be ready to hear information and take next steps. If parents are not concerned—or if this is all new information—it might take a little longer.

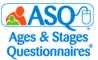

Listen and read subtle cues. Reflect back what the parent shares (or information from the questionnaire).

Use open-ended questions to gather more information about parents' observations or concerns. "Can you tell me more about..." or "What I hear you saying is...". Reflect back what the parent shared on the questionnaire: "Based on <u>your</u> observations, it looks like it would be good to get more information about your child's communication skills."

## If <u>you</u> share concerns; be specific with your observations.

"I've noticed that Alice doesn't turn her head when I talk to her in the classroom. I'm not sure if she is hearing me. Have you noticed that at home?"

*Review factors to consider together to determine whether these have affected the child's performance* (e.g., *health, family stress, language/cultural factors, setting, etc.*).

Discuss factors that affect child development—for example, if a child is not hearing well, communication skills (or behavior) may not develop as expected. Ask the parent, "Can you tell me a little more about...?"

### Remember, your job is to guide and support, not to convince parents to make a referral.

Be ready for big feelings or no feelings. Stay calm. Your role is to support, guide, and inform parents about resources. If parents are not ready to make a referral, that is their choice. Remember, you can support the child's development or positive behavior by supporting parents in the home.

### Know your community resources.

Help parents take next steps. Support referrals to local Early Intervention, Special Education, parenting education, parenting support, behavioral health programs, and the like.

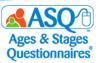

## Engaging Families with ASQ-3 and ASQ:SE-2 Learning Activities

ASQ offers a variety of different resources to help engage families. Choose among them based on your knowledge of the child's and family's needs and preferences:

- ASQ-3 Learning Activities gives parents fun things to try at home with their child. Handouts are organized by area and can be sent home to give parents ideas for opportunities for their children to practice skills.
- ASQ:SE-2 Learning Activities & More contains newsletters, activities, and parenting tips by age. Handouts are organized by type and age and offer parents key information to support children's socialemotional development and strategies for challenges parents may face.
- ASQ-3 Intervention Activities and ASQ:SE-2 Development Guides and Intervention Activities are additional resources found in the Appendix of the respective *User's Guide*.
- Programs can share handouts (once the keycode has been entered) by printing directly from ASQ Online or by including links to handouts on the Thank You page of Family Access.

| Games For such a distance<br>Game For this furny game of catch, gath<br>and a small box. Form a distance<br>catch each one. Move back 6 fee | <section-header><section-header><section-header><section-header><section-header><section-header><section-header><section-header><text><text><text><text><text><text><text><text><text><text><text><text><text></text></text></text></text></text></text></text></text></text></text></text></text></text></section-header></section-header></section-header></section-header></section-header></section-header></section-header></section-header> |
|----------------------------------------------------------------------------------------------------|----------------------------------------------------------------------------------------------------|
| and book<br>"Strike!"<br>Notes:                                                                                                    | SE2                                                                                                    |
| Don't Forget Activities wholds be represented at all                                                                                        | ASCP-SC-2 Leaning Activities & More, Twomby Minnen, & Proble<br>B. 2018 Paul II: Brooken Rubbing Co., Inc. All rights reserved                                                                                                    |

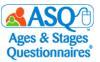

To print ASQ-3 Learning Activities and/or ASQ:SE-2 Learning Activities:

- 1. From the main menu select "Screening Management."
- 2. From the left menu select "View/Print Documents."
- 3. To filter the results, in the "Name" text field type "Learning."
- 4. Select the "Download Preview" link next to either ASQ-3 Learning Activities or ASQ:SE-2 handouts.
- 5. Select the appropriate age interval.
- 6. Print or save the file to your computer.

| Category<br>Document Type: | ▼                 |
|----------------------------|-------------------|
| Document Type:             |                   |
|                            | <b></b>           |
|                            |                   |
| ties, English Into         | Previous 1 Next   |
| t                          | ies, English Into |

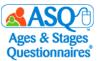

## Using ASQ Online Reports to Analyze Data

| Report                                                                     | Description                                                                                                    |
|----------------------------------------------------------------------------|----------------------------------------------------------------------------------------------------|
| ASQ-3 Screening Scores<br>ASQ:SE-2 Screening Scores                        | Shows results of each child's screenings, including score and cutoff score.                                                                                                    |
| ASQ-3 Screening Results, by Child<br>ASQ:SE-2 Screening Results, by Child  | Lists the results of each child's screenings.                                                                                                    |
| Screening Status Summary                                                   | Details the screening progress of children to whom<br>you are assigned. For each child screened, the report<br>will list all the child's screenings and show when the<br>screening was completed, whether the screening is<br>still in progress, or whether a screening has not yet<br>been completed for the child. |
| ASQ-3 Screenings Below Cutoff, by Area<br>ASQ:SE-2 Screenings Above Cutoff | Lists the number of children who were below cutoff for ASQ-3 and above cutoff for ASQ:SE-2.                                                                                                    |

There are several useful reports you can generate to review results for multiple students:

ASQ Online Reports are available in three formats:

- <u>PDF</u>: The report will be a PDF file that you can open using Adobe Reader. You can print or save the report to your computer.
- <u>CSV (Comma Separated Value)</u>: This report format is one that Microsoft Excel can open so you can manipulate the data as needed.
- <u>Preview Report</u>: The report will open in a new browser window. You can quickly review the data and change its sort order.

Use ASQ Online Reports to:

- Review and interpret **results** for multiple children assigned to you.
- Display individual child results and aggregate data.
- Generate a wide selection of reports at the individual child and classroom level.

The "Recent Reports" tab lists all reports that a user has generated within the last 2 weeks. You also have the option to include custom fields in reports.

You may choose to review the individual results for students or for your entire classroom.

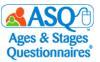

To generate an ASQ Online report:

- 1. From the main menu select "Reports."
- 2. Select the link of the report you would like to generate.
- 3. Enter the search criteria to narrow results.
- 4. Click the "Generate Report" button, and select the option for the report you want to generate: *Download PDF, Download CSV,* and *Preview Report*.

| ASQ-3 Screening Scores Report                                                         |                                                             |
|---------------------------------------------------------------------------------------|-------------------------------------------------------------|
| Interval(s)<br>(To select multiple intervals, Ctrl<br>+ click [Mac: command + click]) | All All All All All All All All All All                     |
| Result                                                                                | <b>•</b>                                                    |
| Concern                                                                               | <b>•</b>                                                    |
| Status                                                                                | All 👻                                                       |
| Language                                                                              | All 🔻                                                       |
| Provider(s)<br>(To select multiple intervals, Ctrl<br>+ click [Mac: command + click]) | All Administrator, Demo<br>Belle, Monica<br>Wilson, Jessica |
| Include all child profile fields                                                      |                                                             |
| Include child profile custom fields                                                   |                                                             |
| Show only latest screening                                                            |                                                             |
| Screening date range<br>Format: YYYY-MM-DD                                            | to III                                                      |
|                                                                                       | Generate Report Download PDF Download CSV Preview Report    |

#### ASQ-3 Screening Scores

Account: Kansas State Department of Education

•

| Child Name 🕈   | Program<br>Name | Provider Name 🕈 | Child 🗘<br>ID | Alt. 🕈<br>ID | Child<br>DOB | Screening Notes 🕈 | Interval \$<br>(mo.) | Screening \$<br>Date | Screening<br>Entry<br>Date | Screening<br>Completed<br>By | Commun<br>Score 🕈 | ication ¢<br>Cutoff ¢ |
|----------------|-----------------|-----------------|---------------|--------------|--------------|-------------------|----------------------|----------------------|----------------------------|------------------------------|-------------------|-----------------------|
| Berry, Hailey  | Demo Program    | Wilson, Jessica | 1587686       |              | 2011-06-15   |                   | 60 Month             | 2016-10-26           | 2017-02-14                 | Berry, Halle                 | 10.00             | 33.19                 |
| Bieber, Justin | Demo Program    | Wilson, Jessica | 1587694       |              | 2010-11-15   |                   | 72 Month             | 2016-10-26           | 2017-02-14                 | Bieber, Justine              | 20.00             | 27.93                 |

|   | Child Name 🗘     | Program Name 🕈   | Provider Name 🕈 | Child \$<br>ID |
|---|------------------|------------------|-----------------|----------------|
| • | Berry, Hailey    | Red Demo Program | Belle, Monica   | 1750626        |
|   | Bieber, Justin   | Red Demo Program | Belle, Monica   | 1750493        |
|   | minted a disease | D                | Della Mania     | 4 7 5 4 5 4 7  |

Quick Tip: When you preview a report, you can sort the column headers.

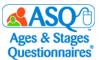

Following are screen captures from reports for ASQ-3 Screening Scores, ASQ-3 Screening Results by Program, ASQ:SE/ASQ:SE-2 Screening Scores, and ASQ:SE-2 Screening Results by Program.

|                            | AS              | <b>Q</b> ⁄Ð      |             |            |            |                    |                   | ASQ-3             | Screenii                | ng Scores                 |               |        |             |        |            |        |                    |        |                     |        |           |              |
|----------------------------|-----------------|------------------|-------------|------------|------------|--------------------|-------------------|-------------------|-------------------------|---------------------------|---------------|--------|-------------|--------|------------|--------|--------------------|--------|---------------------|--------|-----------|--------------|
| Account: K                 | ansas State     | e Departmen      | t of Edu    | cation     |            |                    |                   |                   |                         |                           |               |        |             |        |            |        |                    |        |                     |        |           |              |
| Child Name Program<br>Name | -               | Provider<br>Name | Child<br>ID | Alt.<br>ID | Child DOB  | Screening<br>Notes | Interval<br>(mo.) | Screening<br>Date | Screening Entry<br>Date | Screening<br>Completed By | Communication |        | Gross Motor |        | Fine Motor |        | Problem<br>Solving |        | Personal-<br>Social |        | Overall A | rea          |
|                            |                 |                  |             |            |            |                    |                   |                   |                         |                           | Score         | Cutoff | Score       | Cutoff | Score      | Cutoff | Score              | Cutoff | Score               | Cutoff | Concern   | No<br>Concer |
| Berry, Hailey              | Demo<br>Program | Wilson, Jessica  | 1587686     |            | 2011-06-15 |                    | 60 Month          | 2016-10-26        | 2017-02-14              | Beny, Halle               | 10.00         | 33.19  | 40.00       | 31.28  | 40.00      | 26.54  | 25.00              | 29.99  | 55.00               | 39.07  | 3         | 7            |
| Bieber, Justin             | Demo<br>Program | Wilson, Jessica  | 1587694     |            | 2010-11-15 |                    | 72 Month          | 2016-10-26        | 2017-02-14              | Bieber, Justine           | 20.00         | 27.93  | 50.00       | 30.68  | 15.00      | 35.39  | 20.00              | 16.71  | 60.00               | 32.53  | 6         | 4            |
| Fields, Amy                | Demo<br>Program | Wilson, Jessica  | 1587682     |            | 2011-04-15 |                    | 72 Month          | 2016-11-30        | 2017-02-14              | Fields, Ashley            | 45.00         | 27.93  | 55.00       | 30.68  | 60.00      | 35.39  | 45.00              | 16.71  | 60.00               | 32.53  | 6         | 4            |
| Jackson, Janet             | Demo<br>Program | Wilson, Jessica  | 1587684     |            | 2011-03-15 |                    | 60 Month          | 2016-09-06        | 2017-02-14              | Jackson, June             | 60.00         | 33.19  | 50.00       | 31.28  | 50.00      | 26.54  | 50.00              | 29.99  | 40.00               | 39.07  | 6         | 4            |

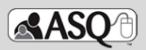

## ASQ:SE-2 Screening Scores

#### Questionnaire type: ASQ:SE-2

#### Account: Kansas State Department of Education

| Child Name     | Program Name | Provider Name | Child   | Alt. | Child DOB  | Screening | Questionnaire       | Interval    | Screening  | Screening  | Screening          | Score | Cutoff | utoff Caregiver Con |               | Result          |
|----------------|--------------|---------------|---------|------|------------|-----------|---------------------|-------------|------------|------------|--------------------|-------|--------|---------------------|---------------|-----------------|
|                |              |               | ID      | ID   |            | Notes     | Туре                | (mo.)       | Date       | Entry Date | Completed<br>By    |       |        | Concern             | No<br>Concern |                 |
| Berry, Hailey  | Demo Program | Belle, Monica | 1587686 |      | 2011-06-15 |           | ASQ:SE-2<br>English | 60<br>Month | 2016-10-25 | 2017-02-13 | Berry, Halle       | 95.0  | 95.0   | 0                   | 36            | Monitoring      |
| Bieber, Justin | Demo Program | Belle, Monica | 1587694 |      | 2010-11-15 |           | ASQ:SE-2<br>English | 60<br>Month | 2016-10-25 | 2017-02-13 | Bieber,<br>Justine | 90.0  | 95.0   | 0                   | 36            | Monitoring      |
| Fields, Amy    | Demo Program | Belle, Monica | 1587682 |      | 2011-04-15 |           | ASQ:SE-2<br>English | 60<br>Month | 2016-10-25 | 2017-02-13 | Fields,<br>Ashley  | 45.0  | 95.0   | 0                   | 36            | Below<br>Cutoff |
| Jackson, Janet | Demo Program | Belle, Monica | 1587684 |      | 2011-03-15 |           | ASQ:SE-2<br>English | 60<br>Month | 2016-10-16 | 2017-02-13 | Jackson,<br>June   | 10.0  | 95.0   | 0                   | 36            | Below<br>Cutoff |

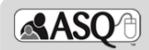

## ASQ-3 Screening Results, by Program

#### Account: Kansas State Department of Education

Program: Demo Program

| Child Name          | Child   | Alt. | Child DOB  | Screening | Interval | Screening Screening Entry |            |               | Que            | stionnaire Re | esults             |                     | Overall |               |
|---------------------|---------|------|------------|-----------|----------|---------------------------|------------|---------------|----------------|---------------|--------------------|---------------------|---------|---------------|
|                     | ID      | ID   |            | Notes     | (mo.)    | Date                      | Date       | Communication | Gross<br>Motor | Fine<br>Motor | Problem<br>Solving | Personal-<br>Social | Concern | No<br>Concern |
| Berry, Hailey       | 1587686 |      | 2011-06-15 |           | 60 Month | 2016-10-26                | 2017-02-14 | Below         | Monitoring     | Above         | Below              | Above               | 3       | 7             |
| Bieber, Justin      | 1587694 |      | 2010-11-15 |           | 72 Month | 2016-10-26                | 2017-02-14 | Below         | Above          | Below         | Monitoring         | Above               | 6       | 4             |
| Fields, Amy         | 1587682 |      | 2011-04-15 |           | 72 Month | 2016-11-30                | 2017-02-14 | Above         | Above          | Above         | Above              | Above               | 6       | 4             |
| Jackson, Janet      | 1587684 |      | 2011-03-15 |           | 60 Month | 2016-09-06                | 2017-02-14 | Above         | Above          | Above         | Above              | Monitoring          | 6       | 4             |
| Jackson,<br>Michael | 1587690 |      | 2011-05-15 |           | 60 Month | 2016-10-01                | 2017-02-14 | Above         | Below          | Above         | Above              | Above               | 6       | 4             |
| Lamb, Peter         | 1823847 |      | 2012-07-19 |           | 60 Month | 2017-10-01                | 2017-11-15 | Monitoring    | Above          | Below         | Monitoring         | Above               | 7       | 3             |

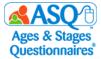

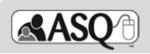

## ASQ:SE-2 Screening Results, by Program

#### Questionnaire type: ASQ:SE-2

Account: Kansas State Department of Education

Program: Demo Program

| Child Name     | Provider Name | Child   | Alt. | Child DOB  | Screening | Questionnaire    | Interval | Screening  | Screening Entry | Score | Cutoff | Caregiver | Concern | Result     |
|----------------|---------------|---------|------|------------|-----------|------------------|----------|------------|-----------------|-------|--------|-----------|---------|------------|
|                |               | ID      | ID   |            | Notes     | Туре             | (mo.)    | Date       | Date            |       |        | Concern   | No      |            |
|                |               |         |      |            |           |                  |          |            |                 |       |        |           | Concern |            |
| Berry, Hailey  | Belle, Monica | 1587686 |      | 2011-06-15 |           | ASQ:SE-2 English | 60 Month | 2016-10-25 | 2017-02-13      | 95.0  | 95.0   | 0         | 36      | Monitoring |
| Bieber, Justin | Belle, Monica | 1587694 |      | 2010-11-15 |           | ASQ:SE-2 English | 60 Month | 2016-10-25 | 2017-02-13      | 90.0  | 95.0   | 0         | 36      | Monitoring |
| Fields, Amy    | Belle, Monica | 1587682 |      | 2011-04-15 |           | ASQ:SE-2 English | 60 Month | 2016-10-25 | 2017-02-13      | 45.0  | 95.0   | 0         | 36      | Below      |
|                |               |         |      |            |           |                  |          |            |                 |       |        |           |         | Cutoff     |
| Jackson, Janet | Belle, Monica | 1587684 |      | 2011-03-15 |           | ASQ:SE-2 English | 60 Month | 2016-10-16 | 2017-02-13      | 10.0  | 95.0   | 0         | 36      | Below      |
|                |               |         |      |            |           |                  |          |            |                 |       |        |           |         | Cutoff     |

If you want to know the total number of child profiles, caregiver profiles, and screenings for your program, you can view the Stats Snapshot, by Provider:

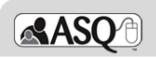

Stats Snapshot, by Provider

#### **Program:**

|                     |                  |                      |              | Screening Resp | onse Rate   |           |                                  |
|---------------------|------------------|----------------------|--------------|----------------|-------------|-----------|----------------------------------|
| Provider            | # Child Profiles | # Caregiver Profiles | Manual Entry | Program FA     | Provider FA | Total     | Children Identified for Referral |
| Wilson, Jessica     | 9                | 9                    | 13 (100%)    | 0 (0%)         | 0 (0%)      | 13 (100%) | 5 (56%)                          |
| Belle, Monica       | 7                | 7                    | 14 (100%)    | 0 (0%)         | 0 (0%)      | 14 (100%) | 3 (43%)                          |
| Administrator, Demo | 0                | 0                    | 0 (0%)       | 0 (0%)         | 0 (0%)      | 0 (0%)    | 0 (0%)                           |
| Number 1, Trainer   | 7                | 6                    | 3 (60%)      | 2 (40%)        | 0 (0%)      | 5 (100%)  | 4 (57%)                          |
| Number 2, Trainer   | 1                | 1                    | 1 (100%)     | 0 (0%)         | 0 (0%)      | 1 (100%)  | 0 (0%)                           |

If you want to know the percentage of children who were below the cutoff in the ASQ-3 areas and/or above the cutoff for ASQ:SE you can view ASQ-3 Aggregate Results, by Category:

|          | AS       | Q          | Ð             |            |            | ASQ-        | ·3 Agg     | regat      | e Result   | s, by C    | Catego     | ry              |            |            |                 |            |             |          |
|----------|----------|------------|---------------|------------|------------|-------------|------------|------------|------------|------------|------------|-----------------|------------|------------|-----------------|------------|-------------|----------|
| Interval | # of     |            | Communication |            |            | Gross Motor |            |            | Fine Motor |            |            | Problem Solving |            |            | Personal Social |            | Οv          | erall    |
| (mo.)    | Children | Above      | Monitoring    | Below      | Above      | Monitoring  | Below      | Above      | Monitoring | Below      | Above      | Monitoring      | Below      | Above      | Monitoring      | Below      | Concern     | No       |
|          |          | Cutoff     | Zone          | Cutoff     | Cutoff     | Zone        | Cutoff     | Cutoff     | Zone       | Cutoff     | Cutoff     | Zone            | Cutoff     | Cutoff     | Zone            | Cutoff     |             | Concern  |
|          |          | (No        | (Possible     | (Concern)  | (No        | (Possible   | (Concern)  | (No        | (Possible  | (Concern)  | (No        | (Possible       | (Concern)  | (No        | (Possible       | (Concern)  |             |          |
|          |          | Concern)   | Concern)      |            | Concern)   | Concern)    |            | Concern)   | Concern)   |            | Concern)   | Concern)        |            | Concern)   | Concern)        |            |             |          |
| 60       | 4        | 50.00% (2) | 0%            | 50.00% (2) | 25.00% (1) | 25.00% (1)  | 50.00% (2) | 100% (4)   | 0%         | 0%         | 50.00% (2) | 25.00% (1)      | 25.00% (1) | 50.00% (2) | 25.00% (1)      | 25.00% (1) | 100%<br>(4) | 0.00% (0 |
| 72       | 4        | 50.00% (2) | 0%            | 50.00% (2) | 75.00% (3) | 0%          | 25.00% (1) | 50.00% (2) | 25.00% (1) | 25.00% (1) | 75.00% (3) | 0%              | 25.00% (1) | 75.00% (3) | 0%              | 25.00% (1) | 100%<br>(4) | 0.00% (0 |

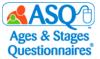

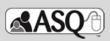

#### ASQ-3 Aggregate Results, by Category

| Interval | # of     |            | Communication |            |            | Gross Motor |            |            | Fine Motor |            |            | Problem Solving |            |            | Personal Social |            | Ov      | erall     |
|----------|----------|------------|---------------|------------|------------|-------------|------------|------------|------------|------------|------------|-----------------|------------|------------|-----------------|------------|---------|-----------|
| (mo.)    | Children | Above      | Monitoring    | Below      | Above      | Monitoring  | Below      | Above      | Monitoring | Below      | Above      | Monitoring      | Below      | Above      | Monitoring      | Below      | Concern | No        |
|          |          | Cutoff     | Zone          | Cutoff     | Cutoff     | Zone        | Cutoff     | Cutoff     | Zone       | Cutoff     | Cutoff     | Zone            | Cutoff     | Cutoff     | Zone            | Cutoff     |         | Concern   |
|          |          | (No        | (Possible     | (Concern)  | (No        | (Possible   | (Concern)  | (No        | (Possible  | (Concern)  | (No        | (Possible       | (Concern)  | (No        | (Possible       | (Concern)  |         |           |
|          |          | Concern)   | Concern)      |            | Concern)   | Concern)    |            | Concern)   | Concern)   |            | Concern)   | Concern)        |            | Concern)   | Concern)        |            |         |           |
| 60       | 5        | 40.00% (2) | 20.00% (1)    | 40.00% (2) | 40.00% (2) | 20.00% (1)  | 40.00% (2) | 80.00% (4) | 0%         | 20.00% (1) | 40.00% (2) | 40.00% (2)      | 20.00% (1) | 60.00% (3) | 20.00% (1)      | 20.00% (1) | 100%    | 0.00% (0) |
|          |          |            |               |            |            |             |            |            |            |            |            |                 |            |            |                 |            | (5)     |           |
| 72       | 13       | 78.57%     | 7.14% (1)     | 7.14% (1)  | 42.86% (6) | 50.00% (7)  | 7.14% (1)  | 78.57%     | 7.14% (1)  | 14.29% (2) | 28.57% (4) | 71.43% (10)     | 0%         | 85.71%     | 7.14% (1)       | 7.14% (1)  | 100%    | 0.00% (0) |
|          |          | (11)       |               |            |            |             |            | (11)       |            |            |            |                 |            | (12)       |                 |            | (14)    |           |

## You can also view ASQ:SE-2 Aggregate Results:

| ASQ:SE-2 Aggregate Results   |               |                           |                               |                 |  |  |  |  |
|------------------------------|---------------|---------------------------|-------------------------------|-----------------|--|--|--|--|
| Questionnaire type: ASQ:SE-2 |               |                           |                               |                 |  |  |  |  |
| QUESTIONNA                   | # of Children | Below Cutoff (No Concern) | Monitoring (Possible Concern) | Above (Concern) |  |  |  |  |

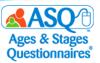

# **V. ASQ ONLINE HELP AND RESOURCES**

Many resources are available as you implement ASQ Online. This section guides you to key resources that are at your fingertips:

- User manuals
- Self-guided online tutorials
- FAQs
- Reference guides
- 24/7 email and phone technical support
- Webinars
- Live Q&A sessions

## **ASQ Online Help**

You can access ASQ Online Help Resources by visiting the ASQ Online home page and selecting the "Visit our Help System" link. Within ASQ Online Help, you will find:

- ASQ Online user manuals
- Self-guided online tutorials
- FAQs
- Contact information to reach email and phone technical support

In addition, you can access the Help System by clicking on the green question mark icon found on the right side of the page (middle red arrow). This icon is available on every page in ASQ Online and will take you to the help section that is specific to the page that you are on. A link to the entire Help System is also available under Quick Links on each page in ASQ Online.

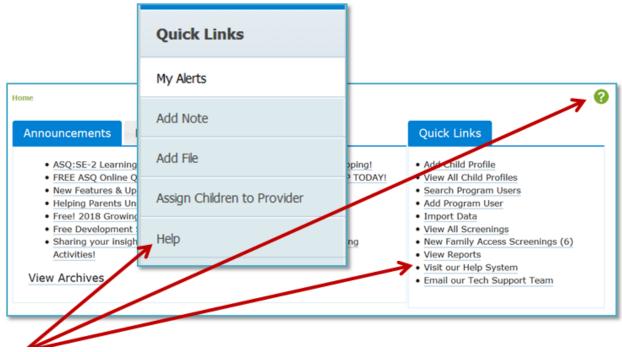

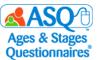

To move through the Help System, you can select pages in the table of contents at left (red arrow) or enter search criteria in the search box at the top of the page (red box).

| Contents                                                                                                    | 🖌 Link 🗧 Index 🍋 Print                                                                                                    | P                                                                                                    |
|----------------------------------------------------------------------------------------------------|----------------------------------------------------------------------------------------------------|----------------------------------------------------------------------------------------------------|
|                                                                                                    | Welcome to the ASQ Online help system. Browse through the help pages by clicking on the ico pages in the table of contents to the left. To quickly find information on a specific topic, enter search box above and click the search icon . | ons below or selecting                                                                                                    |
| (i) 8 Import/Export     (ii) 9 Program Screenings     (iii) 9 Program Screening Management     (ii) 0 Screening Management Quick Refe     (ii) 10.5 Screening Management Main Page     (iii) 10.5 Screening Management Main Page     (iii) 10.5 Packets     (iii) 10.4 Tasks     (iii) 10.6 Documents     (iiii) 11 Family Access     (iii) 11 Family Access     (iii) 12 Reports     (iii) 13 Username & Password Man Unit     (iii) 14 Additional Support     (iii) 14 Additional Support     (iii) 15 Contact Information     (iii) 11 Introduction     (iii) 11 Introduction     (iii) 2 Navigating ASQ Online     (iii) 3 ASQ Online     (iii) 3 ASQ Online Faxe | Getting Started<br>Administrator User<br>Manual<br>Administrator User<br>Manual                                                                                                    | Ask Us<br>Fyou're unable to find<br>what you're looking for, try<br>these alternative resources:<br>• ASQ Online<br>• ASQ Online<br>• Ages and Stages<br>• FAQs<br>or contact our support<br>team:<br>Email<br>Phone: 1-866-404-9853 |
| 3.2 My Profile     3.3 My Alerts     3.4 Your Role: Provider     4 Program     10 1 4 Program     10 1 5 Managing Child Profiles     10 1 6 Child Screening     0 1 7 Screening Management     ▼                                                                                                    | Kesources f                                                                                                    | Your feedback is important<br>for us. Please complete the<br><u>feedback form</u> to send us<br>your comments and<br>suggestions.                                                                                                    |

The ASQ Online home page has an announcements section where you can find news and updates from Brookes Publishing, and a Resource Corner that highlights videos on ASQ-related topics.

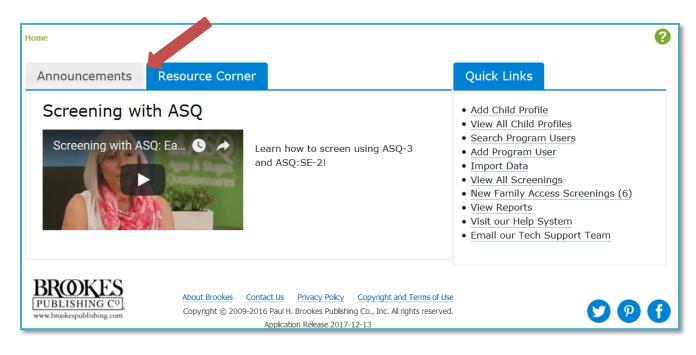

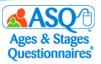

## Kansas Kindergarten Readiness Resource Page

In addition to resources available within ASQ Online, you will find a wealth of material on the Kansas ASQ resource page (<u>http://agesandstages.com/ks</u>), including recorded webinars, how-to videos, FAQs, quarterly newsletters, and additional ASQ resources. Make sure to bookmark the page and visit often!

The ASQ website (<u>http://agesandstages.com</u>) also offers extensive resources to support the effective implementation of ASQ. Start exploring with these popular items:

- <u>ASQ Resource Library</u>—this searchable Resource Library has more than 200 free tip sheets, infographics, parent handouts, activities, and articles on implementing ASQ-3 and ASQ:SE-2.
- <u>ASQ Age & Adjusted Scoring Calculators</u>—this popular tool helps you choose the right questionnaire every time and adjust scores for omitted questionnaire items if you are scoring by hand.
- <u>Newsletter Articles</u>—this collection of practical articles covers key topics related to screening such as working with children from diverse cultures, interpreting results, and using interpreters.
- <u>Developmental Screening Toolkit</u> and <u>Social-Emotional Screening Toolkit</u>—these toolkits are filled with free resources to help programs successfully implement ASQ-3 & ASQ:SE-2, including tips for screening, engaging with families, and boosting child development.

And stay up-to-date on ASQ best practices by joining our <u>monthly ASQ newsletter</u> and following us on social media (<u>Facebook</u>, <u>Twitter</u>, and <u>Pinterest</u>).

## **Contacting the ASQ Online Support Team**

To contact the ASQ Online support team directly, use the following reference chart.

| A                      | SQ Online Support                                                                                                    |
|------------------------|----------------------------------------------------------------------------------------------------|
| Technical Support      | Email: <u>https://www.asqonline.com/support</u><br>Phone: 1-866-404-9853<br>NOTE: Available 24/7                                                                                                    |
| Sales Support          | <ul> <li>Email: <u>sschissler@brookespublishing.com</u><br/>Sam Schissler, Educational Sales Representative</li> <li>Phone: 1-800-638-3775 (select option 5)</li> </ul>                               |
| Implementation Support | Email: <a href="mailto:implementation@brookespublishing.com">implementation@brookespublishing.com</a><br>Mary Alice Batts-Hatfield, Implementation Specialist<br>Monica Belle, Implementation Manager |